# **VİTMO**

### Е.А. Ефремова, А.А. Зинчик НАЧАЛА КВАНТОВЫХ ВЫЧИСЛЕНИЙ ПРАКТИКУМ

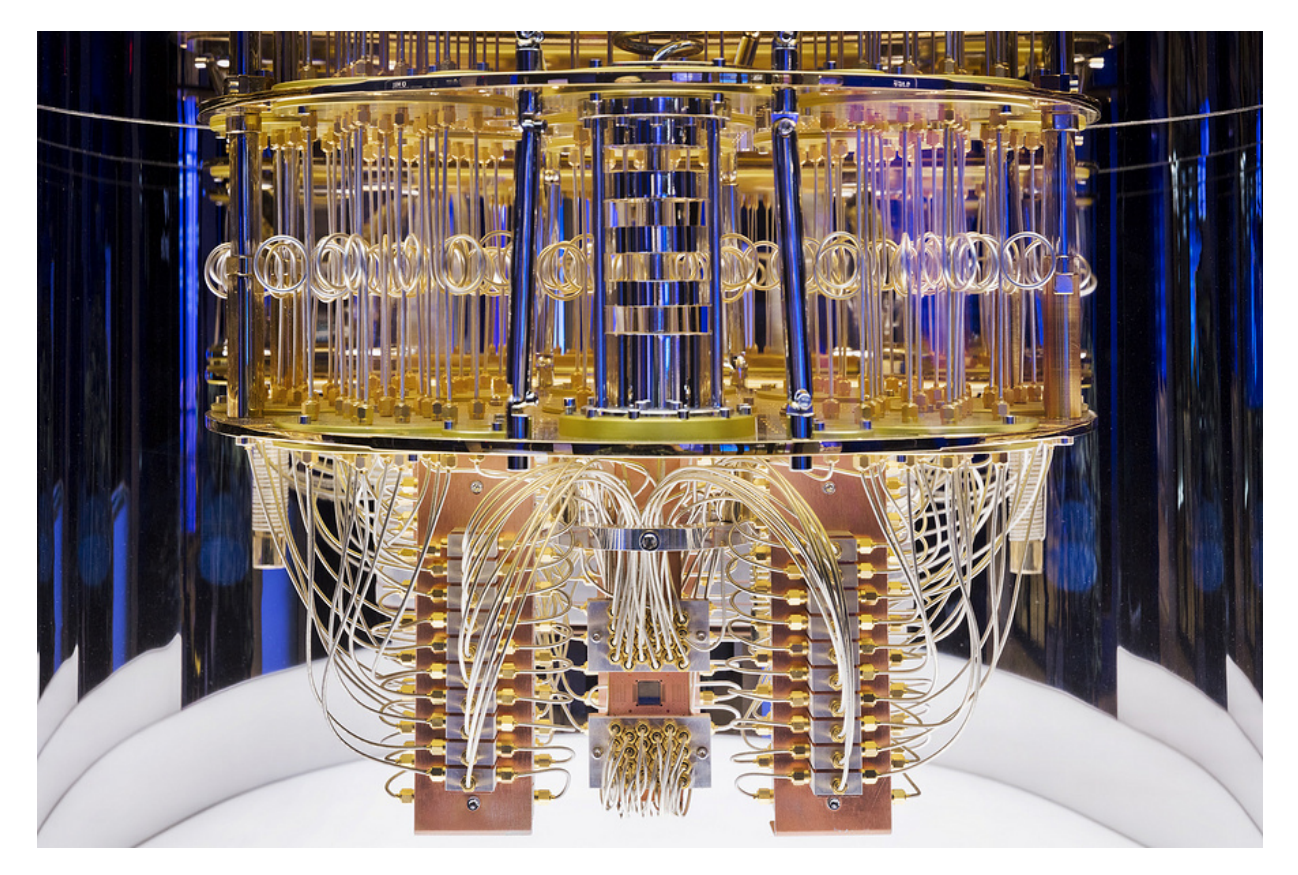

Санкт-Петербург 2023

### МИНИСТЕРСТВО НАУКИ И ВЫСШЕГО ОБРАЗОВАНИЯ РОССИЙСКОЙ ФЕДЕРАЦИИ

УНИВЕРСИТЕТ ИТМО

### Е.А. Ефремова, А.А. Зинчик НАЧАЛА КВАНТОВЫХ ВЫЧИСЛЕНИЙ ПРАКТИКУМ

УЧЕБНОЕ ПОСОБИЕ

РЕКОМЕНДОВАНО К ИСПОЛЬЗОВАНИЮ В УНИВЕРСИТЕТЕ ИТМО

по направлению подготовки 09.03.02. - Программирование и интернет-технологии в качестве учебного пособия для реализации основных профессиональных образовательных программ высшего образования бакалавриата

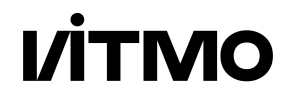

Санкт-Петербург 2023

Ефремова Е.А., Зинчик А.А. , Начала квантовых вычислений. Практикум – СПб: Университет ИТМО, 2023. – 53 с.

Рецензент: Крылов Игорь Ратмирович, кандилат физико-математических наук, доцент, физический факультет, СПбГУ.

Настоящее пособие предназначено для студентов IT специальностей и посвящено начальным вопросам квантовых вычислений. Студенты смогут ознакомиться с первоначальными сведениями о логических операциях (квантовых вентилях) и базовыми квантовыми алгоритмами, реализуемыми при квантовых вычислениях и, также, практики их применения на симуляторе квантового компьютера IBM.

# **VİTMO**

Университет ИТМО − ведущий вуз России в области информационных и фотонных технологий, один из немногих российских вузов, получивших в 2009 году статус национального исследовательского университета. С 2013 года Университет ИТМО − участник программы повышения конкурентоспособности российских университетов среди ведущих мировых научно-образовательных центров, известной как проект «5 в 100». Цель Университета ИТМО – становление исследовательского университета мирового уровня, предпринимательского по типу, ориентированного на интернационализацию всех направлений деятельности

> ©Университет ИТМО, 2023 ©Ефремова Е.А., Зинчик А.А., 2023

### Содержание

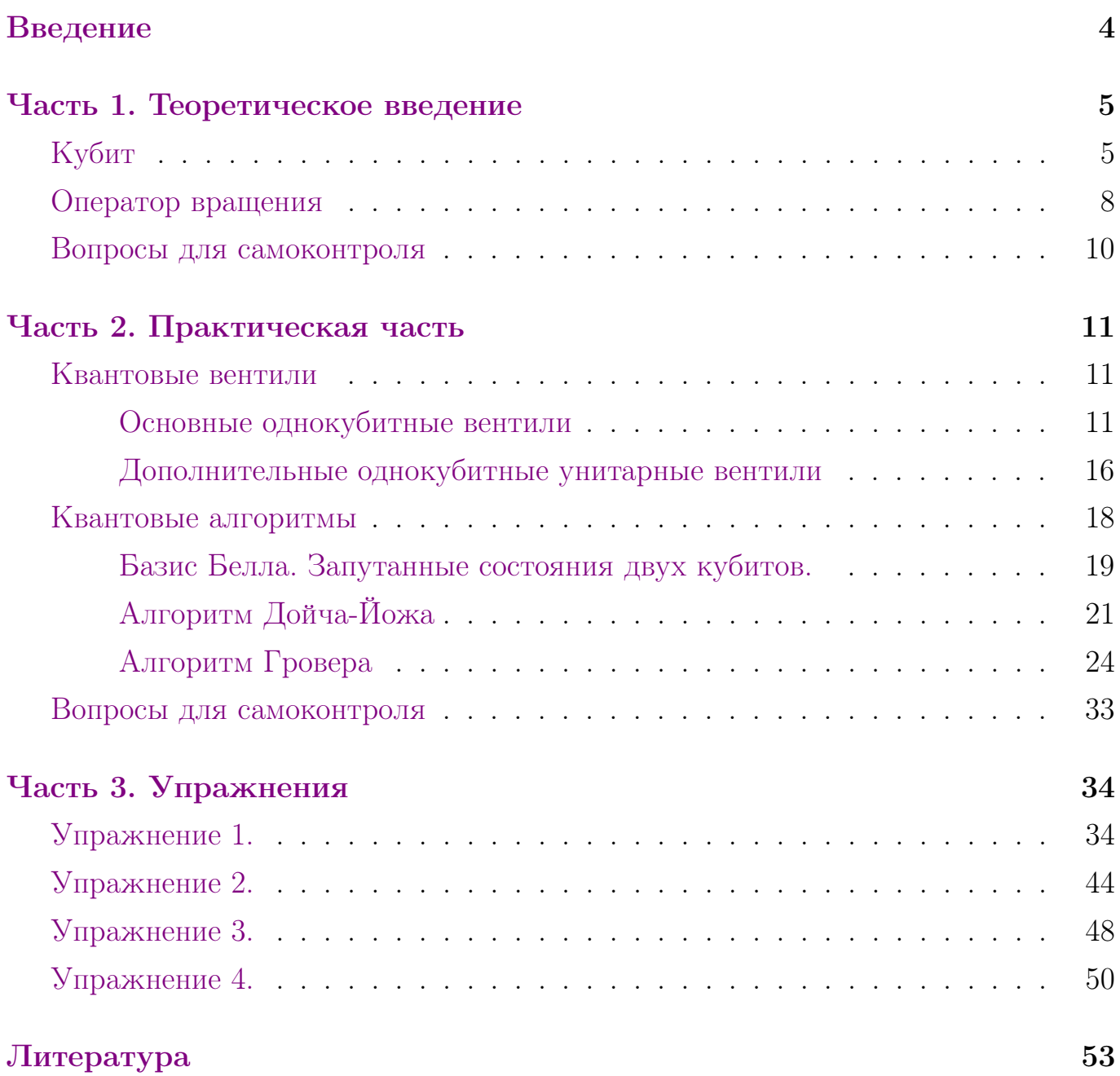

#### <span id="page-4-0"></span>Введение

Во второй половине XX века начинаются интенсивные исследования в области электроники, т.е. исследование поведения твердотельных структур под воздействием внешних полей, в частности электрических, что привело к развитию компьютерных технологий. Хотя современные компьютеры и смартфоны являются следствием этих научных прорывов и работа этих устройств фактически определяется квантовой физикой, мы называем их классическими, что связано с использованием бинарных операций при обработке и передачи информации. В 90-е годы XX века начинают развиваться исследования в области квантовой информации, где в качестве единицы информации выступает кубит - квантовое состояние системы. Вообще термин «квантовая информация» охватывает три большие области научных и технологических разработок: квантовые вычисления и квантовый компьютер, квантовая криптография и квантовая телепортация. Под квантовыми вычислениями подразумевается действия логических операторов над квантовыми кубитами, которые реализуются на физическом уровне в квантовом компьютере. Квантовая криптография имеет дело с передачей классической информации по квантовым каналам связи и, наконец, квантовая телепортация изучает вопросы передачи квантового состояния микросистемы на расстояния без пересылки самого квантового микрообъекта. Настоящее пособие предназначено для студентов IT специальностей и посвящено начальным вопросам квантовых вычислений, которые рассматриваются в рамках дисциплины "Дополнительные главы физики". Студенты смогут ознакомиться с первоначальными сведениями о логических операциях (квантовые вентили) и базовыми квантовыми алгоритмами, реализуемыми при квантовых вычислениях, а также с практикой их применения на симуляторе квантового компьютера IBM.

### <span id="page-5-1"></span><span id="page-5-0"></span>Часть 1. Теоретическое введение. Кубит

Единицей информации в классических вычислениях, как известно, является бит, который принимает два значения: 0 и 1. На физическом уровне это может быть реализовано как два различных физических состояния, например, наличие и отсутствие напряжения, наличие или отсутствие сигнала в оптоволокне. Для построения квантовых вычислений используют квантовые системы, состояние которых описывается вектором состояния. В общем случае квантовая система математически определяется в бесконечномерном гильбертовом пространстве, но в квантовой информации используются системы, состояния которых описываются в двумерном гильбертовом пространстве.

Выбирая в гильбертовом пространстве два ортогональных и нормированных вектора-состояния (волновые функции), мы выбираем конкретный базис, который мы будем называть вычислительным базисом. Векторы вычислительного базиса соответствуют по смыслу классическим состояниям «0» и «1». Будем обозначать состояния кубита, используя дираковские обозна-

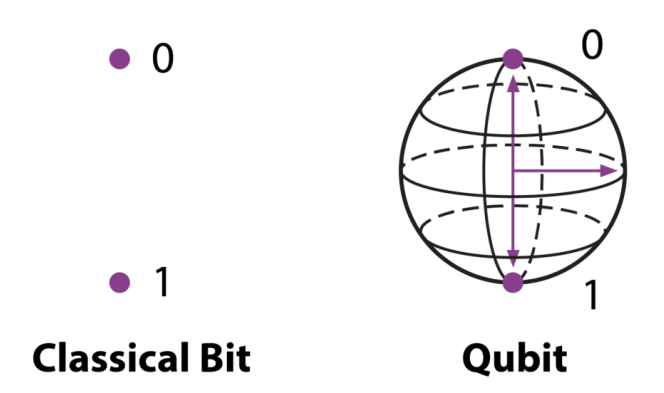

чения для векторов-состояний  $|0\rangle$  и  $|1\rangle$ . Кубиты, в отличие от битов, могут принимать бесконечно много состояний, так как являются векторами гильбертова пространства. Все эти состояния лежат внутри сферы (Q-сфера) единичного радиуса, где единичные орты координатной системы - выбранный ортонормированный базис. Таким образом, кубит математически может быть записан через базисные вектора

<span id="page-5-2"></span>
$$
|\Psi\rangle = a|0\rangle + b|1\rangle,\tag{1}
$$

где  $a$  и  $b$  – комплексные амплитуды базисных состояний кубита, которые удовлетворяют условию нормировки  $|a|^2 + |b|^2 = 1$ . Физическая реализация кубита может быть осуществлена, как следует из предыдущего абзаца, на квантовых

системах, в которых удобно создавать суперпозицию двух квантовых состояний. Такими физическими объектами могут быть атом, в котором с помощью внешнего электромагнитного поля, резонансного к частоте перехода, создаётся суперпозиционное состояние между двумя соседними энергетическими уровнями, фотон с ортонормированным базисом двух линейных или циркулярных поляризаций, спиновые состояния электрона. В качестве примера рассмотрим построение кубита для спинового состояния, а именно, состояния его проекции на выбранной направление (ось z). Как известно, проекция спина на ось *z* одноэлектронной системы  $s_z = \pm \hbar/2$  ( $s_z = \pm 1/2$ , если мы будем измерять проекцию спина в единицах  $\hbar$ ), и для такой системы мы можем построить вычислительный базис с двумя векторами:  $|0\rangle = \begin{pmatrix} 1 \\ 0 \end{pmatrix}$  с проекцией спина, направленной вверх,  $s_z = 1/2$ , и вектор<br> $|1\rangle = \begin{pmatrix} 0 \\ 1 \end{pmatrix}$  с проекцией спина, направленной вниз,  $s_z = -1/2$ . Этот базис является ортонормированным, т.к.  $\langle 0|0 \rangle = \langle 1|1 \rangle = 1$ , а  $\langle 0|1 \rangle = \langle 1|0 \rangle = 0$ .

Рассмотрим теперь построение Q-сферы для кубита, для этого введем три величины - координаты в новом фазовом пространстве, составленные из амплитуд вероятностей, которые по сути определяют положение вектора состояния (1) в новом фазовом Q-пространстве:

$$
\tilde{x} = b^*a + ba^*
$$

$$
\tilde{y} = i(b^*a - ba^*)
$$

$$
\tilde{z} = a^*a + bb^*
$$

Отметим, что в введённом фазовом пространстве сохраняется норма вектора со-СТОЯНИЯ:

<span id="page-6-0"></span>
$$
\tilde{x^2} + \tilde{y^2} + \tilde{z^2} = 1,\tag{2}
$$

все новые координаты являются вещественными, и в частности,  $\tilde{z}$  имеет ясный физический смысл разности вероятностей нахождения квантовой системы в разных состояниях вычислительного базиса.

Перейдем от декартова фазового пространства к сферическим координатам в этом пространстве по известным правилам

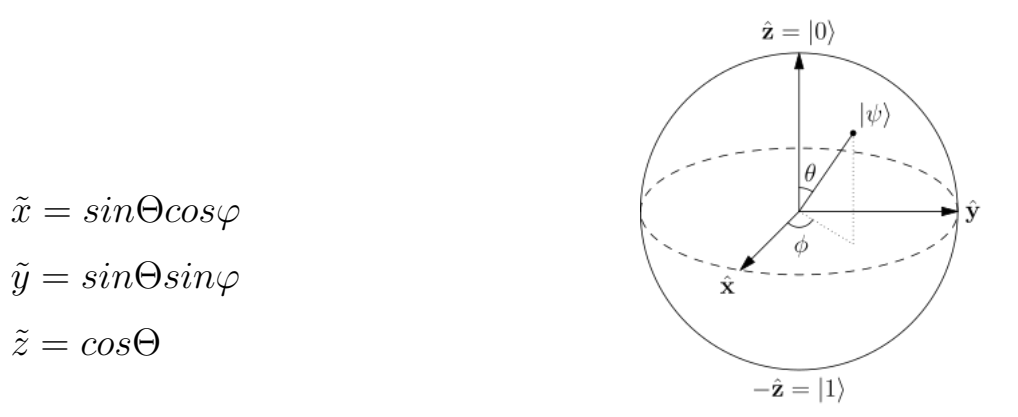

<span id="page-7-1"></span><span id="page-7-0"></span>Рис. 1. Положение вектора состояния кубита на Q-сфере

Тогда в новых сферических координатах для амплитуд вероятности получим:

$$
|a| = \cos\frac{\Theta}{2} \qquad u \qquad |b| = \sin\frac{\Theta}{2}, \tag{3}
$$

и наше кубитовое состояние [\(1\)](#page-5-2) c учётом [\(3\)](#page-7-0) перепишется в виде:

$$
|\Psi\rangle = a|0\rangle + b|1\rangle = |a|e^{i\varphi_a}|0\rangle + |b|e^{i\varphi_b}|1\rangle = = e^{i\varphi_a} \left(\cos\frac{\Theta}{2}|0\rangle + \sin\frac{\Theta}{2}e^{i\varphi}|1\rangle\right), \quad (4)
$$

где  $e^{i\varphi_a}$  и  $e^{i\varphi_b}$  - фазовые множители комплексных амплитуд. Для окончательного выражения в [\(4\)](#page-7-1), выделяя общую фазу  $e^{i\varphi_a}$ , при втором слагаемом, остаётся  $e^{i\varphi_a}$  $c \varphi = \varphi_b - \varphi_a$ , т.е. разность фаз. Заметим, что при вычислении средних значений и вероятностей общая фаза не играет роли, т.к. происходит умножение  $e^{i\varphi_a}$ на комплексно сопряжённую  $e^{-i\varphi_a}$  и, следовательно, общую фазу мы можем в вычислениях не учитывать. В представлении кубита в выбранном фазовом пространстве его состояние описывается положением на Q-сфере единичного радиуса [\(2\)](#page-6-0). Тогда, фактически, любое манипулирование кубитом — вращение по поверхности Q-сферы. На физическом уровне манипулирование спиновыми состояниями осуществляется при помощи внешних магнитных полей, для фотонов − это взаимодействия фотона с поляризаторами, пластинками  $\lambda/2$  и  $\lambda/4$ , для атома – это резонансное взаимодействие с внешним электромагнитным полем с частотой, близкой к частоте перехода между уровнями.

#### <span id="page-8-0"></span>Оператор вращения

Математически манипулирование кубитом описывается оператором вращения вокруг некоторой оси на произвольный угол. Вращению вектора на произвольный угол  $\alpha$  вокруг некоторой оси, направление которой определяется единичным вектором  $\vec{n} = (n_x, n_y, n_z)$ , где  $(n_x, n_y, n_z)$  есть проекции этого вектора на оси координат, соответствует оператор вращения:

<span id="page-8-1"></span>
$$
\hat{R}_{\vec{n}}(\alpha) = exp\left(-i\frac{\alpha}{2}(\vec{n}, \vec{\hat{\sigma}})\right),\tag{5}
$$

где $\vec{\hat{\sigma}}$ - вектор, составленный из матриц поворота относительно осей $x,\,y$ и $z$ на угол  $\pi$ , а  $(\vec{n}, \vec{\hat{\sigma}}) = n_x \hat{\sigma}_x + n_y \hat{\sigma}_y + n_x \hat{\sigma}_y$  - скалярное произведение вектора  $\vec{n}$  и вектора  $\vec{\hat{\sigma}}$ . Матрицы поворота относительно осей x, y и z на угол  $\pi$  носят название матриц Паули и записываются следующим образом:

$$
\hat{\sigma}_x = \begin{pmatrix} 0 & 1 \\ 1 & 0 \end{pmatrix} \qquad \hat{\sigma}_y = \begin{pmatrix} 0 & -i \\ i & 0 \end{pmatrix} \qquad \hat{\sigma}_z = \begin{pmatrix} 1 & 0 \\ 0 & -1 \end{pmatrix}.
$$

Вместе с единичной двумерной матрицей  $I$ , соответствующей оператору идентичности,

$$
\hat{I} = \begin{pmatrix} 1 & 0 \\ 0 & 1 \end{pmatrix}
$$

матрицы Паули образуют полный набор в пространстве матриц размерности 2  $\times$ 2.

Давайте убедимся, что операторы в виде матриц Паули осуществляют поворот на угол  $\pi$  вокруг соответствующей оси. В качестве примера рассмотрим кубит, приготовленный в начальном состоянии  $|0\rangle$ , т.е. известно, что для спинового кубита его проекция спина направлена вдоль оси  $z$  и составляет  $s_z = \frac{h}{2}$ . Применение к этому состоянию оператора  $\hat{\sigma}_x$  переводит состояние  $|0\rangle$  в состояние  $|1\rangle$ , действительно:

$$
\hat{\sigma}_x|0\rangle = \begin{pmatrix} 0 & 1 \\ 1 & 0 \end{pmatrix} \begin{pmatrix} 1 \\ 0 \end{pmatrix} = \begin{pmatrix} 0 \\ 1 \end{pmatrix}
$$

Отметим, что в литературе по квантовым вычислениям матрицы Паули часто

принято обозначать через заглавные буквы осей, вокруг которых осуществляется поворот на  $\pi$ , т.е. X, Y и Z, при этом значок « $\wedge$ » опускается, но необходимо помнить, что  $X, Y$  и  $Z$  являются операторами.

Оператор (5), разумеется, может быть представлен как последовательные независимые вращения вокруг осей  $x, y$  и  $z$  через операторы вращения вокруг декартовых осей на произвольный угол $\alpha$   $\hat{R}_x(\alpha),$   $\hat{R}_y(\alpha)$  и  $\hat{R}_x(\alpha).$  Рассмотрим в качестве примера применения оператора (5) вращение вокруг оси  $x$ , но на произвольный угол  $\alpha$ . В этом случае оператор вращения (5) принимает вид:

$$
\hat{R}_x(\alpha) = exp\left(-i\frac{\alpha}{2}\hat{\sigma}_x\right)
$$

Отметим, что этот же оператор может быть записан в обозначениях, часто используемых в литературе по квантовой информации, следующим образом:

$$
\hat{R}_x(\alpha) = \exp\left(-i\frac{\alpha}{2}\hat{X}\right) = \exp\left(-i\frac{\alpha}{2}X\right)
$$

Представим операторную экспоненту $e^{-i\cfrac{\alpha}{2}\hat X}$ в виде ряда Тейлора:

$$
e^{-i\frac{\alpha}{2}\hat{X}} = 1 + \left(-\frac{i\alpha}{2}\right)\hat{X} + \frac{1}{2!}\left(-\frac{i\alpha}{2}\right)^2\hat{X}^2 + \frac{1}{3!}\left(-\frac{i\alpha}{2}\right)^2\hat{X}^3\ldots
$$

Заметим, что любая нечётная степень  $\hat{X}^{2n+1} = \hat{X}$ , а любая чётная степень оператора  $\hat{X}$  не изменяет состояния системы и поэтому соответствует единичному оператору  $\hat{X}^{2n} = \hat{I}$ . Перегруппируем члены ряда, собрав вместе чётные и нечётные члены:

$$
e^{-i\frac{\alpha}{2}\hat{X}} = 1 + \left(\frac{1}{2!}\left(-\frac{i\alpha}{2}\right)^2 + \frac{1}{4!}\left(-\frac{i\alpha}{2}\right)^4 + \dots\right)\hat{I} + \left(\left(-\frac{i\alpha}{2}\right) + \frac{1}{3!}\left(-\frac{i\alpha}{2}\right)^3 + \dots\right)\hat{X}
$$

Но ряд, стоящей в первой скобке, сходится к  $cos\left(\frac{\alpha}{2}\right)$ , а ряд во второй скобке  $K - i \cdot sin\left(\frac{\alpha}{2}\right)$  и, следовательно, мы нашли, как выглядит оператор вращения вокруг оси  $x$  на произвольный угол, избежав оператора в аргументе функции. Итоговый оператор вращения вращения вокруг оси  $x$  на произвольный угол полностью определяется операторами  $\hat{I}$  и  $\hat{\sigma}x \equiv equiv \hat{X} \equiv X$ , которые умножаются на тригонометрические функции соз и  $sin$  с аргументом половинного угла поворота.

$$
\hat{R}_x(\alpha) = exp\left(-i\frac{\alpha}{2}\hat{X}\right) = cos\left(\frac{\alpha}{2}\right)\hat{I} - i \cdot sin\left(\frac{\alpha}{2}\right)\hat{X}.
$$

Аналогично, мы получим операторы поворота на произвольный угол вокруг осей  $y$  и  $z$ :

$$
\hat{R}_Y(\alpha) = \exp\left(-i\frac{\alpha}{2}\hat{Y}\right) = \cos\left(\frac{\alpha}{2}\right)\hat{I} - i \cdot \sin\left(\frac{\alpha}{2}\right)\hat{Y}
$$

$$
\hat{R}_Z(\alpha) = \exp\left(-i\frac{\alpha}{2}\hat{Z}\right) = \cos\left(\frac{\alpha}{2}\right)\hat{I} - i \cdot \sin\left(\frac{\alpha}{2}\right)\hat{Z}.
$$

#### <span id="page-10-0"></span>Вопросы для самоконтроля

- 1. Что такое кубит?
- 2. Приведите примеры физических реализаций кубита.
- 3. Что называется Q-сферой?
- 4. Кубит находится в состоянии  $|\Psi\rangle = \alpha|0\rangle + \beta|1\rangle$ . Амплитуда вероятности  $\alpha$ составляет 0.6. Определите значение амплитуды вероятности  $\beta$ .
- 5. Приведите пример матрицы Паули.
- 6. Приведите пример физической реализации кубита.
- 7. Докажите унитарность матриц Паули.

### <span id="page-11-0"></span>Часть 2. Практическая часть.

### <span id="page-11-1"></span>Квантовые вентили

<span id="page-11-2"></span>Основные однокубитные вентили

Вентиль Адамара

Вентиль Адамара задается матрицей  $H=\frac{1}{\sqrt{2}}$  $\overline{c}$  $\begin{pmatrix} 1 & 1 \end{pmatrix}$ 1 −1  $\setminus$ . Поскольку одиночный

кубит является суперпозицией состояний а $|0\!\rangle$  + b $|1\!\rangle$  или  $|\ket{\psi}=$  $\int a$  $\boldsymbol{b}$  $\setminus$ , то результат воздействия на него вентиля Адамара задается следующей формулой:

$$
H | \psi \rangle = \frac{1}{\sqrt{2}} \begin{pmatrix} 1 & 1 \\ 1 & -1 \end{pmatrix} \begin{pmatrix} a \\ b \end{pmatrix} = \frac{1}{\sqrt{2}} \begin{pmatrix} a+b \\ a-b \end{pmatrix} = \frac{a+b}{\sqrt{2}} | 0 \rangle + \frac{a-b}{\sqrt{2}} | 1 \rangle
$$

Для частных случаев, когда кубит находится в состоянии  $|0\rangle$  или  $|1\rangle$ , применение вентиля Адамара переводит кубит в состояние, когда вероятности получить при измерении «0» или «1» оказываются одинаковыми:

$$
H | 0 \rangle = \frac{1}{\sqrt{2}} \begin{pmatrix} 1 & 1 \\ 1 & -1 \end{pmatrix} \begin{pmatrix} 1 \\ 0 \end{pmatrix} = \frac{1}{\sqrt{2}} \begin{pmatrix} 1 \\ 1 \end{pmatrix} = \frac{1}{\sqrt{2}} | 0 \rangle + \frac{1}{\sqrt{2}} | 1 \rangle
$$
  

$$
H | 1 \rangle = \frac{1}{\sqrt{2}} \begin{pmatrix} 1 & 1 \\ 1 & -1 \end{pmatrix} \begin{pmatrix} 0 \\ 1 \end{pmatrix} = \frac{1}{\sqrt{2}} \begin{pmatrix} 1 \\ -1 \end{pmatrix} = \frac{1}{\sqrt{2}} | 0 \rangle - \frac{1}{\sqrt{2}} | 1 \rangle
$$

Особенностью всех квантовых вентилей является их самосопряженность. Алгебраически это выглядит как HH=I. Это означает, что повторное применение вентиля Н возвращает кубит в исходное состояние.

#### Вентиль NOT (Вентиль X)

#### $\bigoplus$

Вентиль NOT задается матрицей  $X =$  $\left(\begin{array}{cc} 0 & 1 \\ 1 & 0 \end{array}\right)$ . В классических вычислительных системах операция NOT меняет значение бита с «0» на «1» и наоборот. Поскольку одиночный кубит является суперпозицией состояний  $a|0\rangle + b|1\rangle$  или  $| \psi \rangle =$  $\int a$  $\boldsymbol{b}$  $\setminus$ , то результат воздействия на него вентиля NOT задается следующей формулой:

$$
X | \psi \rangle = \begin{pmatrix} 0 & 1 \\ 1 & 0 \end{pmatrix} \begin{pmatrix} a \\ b \end{pmatrix} = \begin{pmatrix} b \\ a \end{pmatrix} = b | 0 \rangle + a | 1 \rangle
$$

Для частных случаев, когда кубит находится в состоянии  $|0\rangle$  или  $|1\rangle$ , применение вентиля NOT переводит кубит в противоположное состояние:

$$
X | 0 \rangle = \begin{pmatrix} 0 & 1 \\ 1 & 0 \end{pmatrix} \begin{pmatrix} 1 \\ 0 \end{pmatrix} = \begin{pmatrix} 0 \\ 1 \end{pmatrix} = | 1 \rangle
$$

$$
X | 1 \rangle = \begin{pmatrix} 0 & 1 \\ 1 & 0 \end{pmatrix} \begin{pmatrix} 0 \\ 1 \end{pmatrix} = \begin{pmatrix} 1 \\ 0 \end{pmatrix} = | 0 \rangle
$$

Как и вентиль Н, вентиль NOT является самосопряженным. Это означает, что повторное применение вентиля NOT возвращает кубит в исходное состояние.

#### Вентиль Z

#### Z.

Вентиль Z задается матрицей  $Z =$  $\begin{pmatrix} 1 & 0 \end{pmatrix}$  $0 -1$  $\setminus$ . Поскольку одиночный кубит является суперпозицией состояний а $|0\!\rangle\,+\,$   $\mathrm{b}|1\!\rangle\,$  или  $|\,\,\psi\rangle\,=\,$  $\int a$  $\boldsymbol{b}$  $\setminus$ , то результат воздействия на него вентиля Z задается следующей формулой:

$$
Z | \psi \rangle = \begin{pmatrix} 1 & 0 \\ 0 & -1 \end{pmatrix} \begin{pmatrix} a \\ b \end{pmatrix} = \begin{pmatrix} a \\ -b \end{pmatrix} = a | 0 \rangle - b | 1 \rangle
$$

Для частных случаев, когда кубит находится в состоянии  $|0\rangle$  или  $|1\rangle$ , применение вентиля NOT переводит кубит в противоположное состояние:

$$
Z | 0 \rangle = \begin{pmatrix} 1 & 0 \\ 0 & -1 \end{pmatrix} \begin{pmatrix} 1 \\ 0 \end{pmatrix} = \begin{pmatrix} 1 \\ 0 \end{pmatrix} = | 0 \rangle
$$

$$
Z | 1 \rangle = \begin{pmatrix} 1 & 0 \\ 0 & -1 \end{pmatrix} \begin{pmatrix} 0 \\ 1 \end{pmatrix} = \begin{pmatrix} 0 \\ -1 \end{pmatrix} = - | 1 \rangle
$$

Отметим следующее свойства вентиля Z HZH = X. При этом  $HXH = Z$ 

#### Вентиль Y

### $\mathbf{Y}_\parallel$

Вентиль Y задается матрицей  $Y =$  $\begin{pmatrix} 0 & -i \end{pmatrix}$  $i \quad 0$  $\setminus$ . Поскольку одиночный кубит является суперпозицией состояний а $|0\!\rangle\,+\,$   $\mathrm{b}|1\!\rangle\,$  или  $|\,\,\psi\rangle\,=\,$  $\int a$  $\boldsymbol{b}$  $\setminus$ , то результат воздействия на него вентиля Y задается следующей формулой:

$$
Y | \psi \rangle = \begin{pmatrix} 0 & -i \\ i & 0 \end{pmatrix} \begin{pmatrix} a \\ b \end{pmatrix} = \begin{pmatrix} -ib \\ ia \end{pmatrix} = -ib | 0 \rangle + ia | 1 \rangle
$$

Для частных случаев, когда кубит находится в состоянии |0> или |1>, применение гейта NOT переводит кубит в противоположное состояние:

$$
Y | 0 \rangle = \begin{pmatrix} 0 & -i \\ i & 0 \end{pmatrix} \begin{pmatrix} 1 \\ 0 \end{pmatrix} = \begin{pmatrix} 0 \\ i \end{pmatrix} = i | 1 \rangle
$$

$$
Y | 1 \rangle = \begin{pmatrix} 0 & -i \\ i & 0 \end{pmatrix} \begin{pmatrix} 0 \\ 1 \end{pmatrix} = \begin{pmatrix} -i \\ 0 \end{pmatrix} = -i | 0 \rangle
$$

Отметим следующее свойства вентиля Y: HYH = -Y

#### Вентиль S

#### $\mathsf{S}^{\mathsf{T}}$

Вентиль S задается матрицей  $S =$  $\begin{pmatrix} 1 & 0 \\ 1 & 0 \end{pmatrix}$  $0 \quad i$  $\setminus$ . Поскольку одиночный кубит яв- $\int a$  $\setminus$ 

ляется суперпозицией состояний а $|0\!\rangle\,+\,$   $\mathrm{b}|1\!\rangle\,$  или  $|\,\,\psi\rangle\,=\,$  $\boldsymbol{b}$ , то результат воздействия на него вентиля S задается следующей формулой:

$$
S | \psi \rangle = \begin{pmatrix} 1 & 0 \\ 0 & i \end{pmatrix} \begin{pmatrix} a \\ b \end{pmatrix} = \begin{pmatrix} a \\ ib \end{pmatrix} = a | 0 \rangle + ib | 1 \rangle
$$

Для частных случаев, когда кубит находится в состоянии |0> или |1>, применение вентиля S дает следующий результат:

$$
S | 0 \rangle = \begin{pmatrix} 1 & 0 \\ 0 & i \end{pmatrix} \begin{pmatrix} 1 \\ 0 \end{pmatrix} = \begin{pmatrix} 1 \\ 0 \end{pmatrix} = | 0 \rangle
$$

$$
S | 1 \rangle = \begin{pmatrix} 1 & 0 \\ 0 & i \end{pmatrix} \begin{pmatrix} 0 \\ 1 \end{pmatrix} = i \begin{pmatrix} 0 \\ 1 \end{pmatrix} = i | 1 \rangle
$$

То есть кубит в состоянии  $|0\rangle$  не изменяется, а кубит в состоянии  $|1\rangle$  домножается на i.

#### Вентиль T

#### T.

Вентиль Т задается матрицей  $T=$  $\begin{pmatrix} 1 & 0 \end{pmatrix}$ 0  $e^{i\frac{\pi}{4}}$  $\setminus$ . Поскольку одиночный кубит является суперпозицией состояний а $|0\!\rangle\,+\,$   $\mathrm{b}|1\!\rangle\,$  или  $|\,\,\psi\rangle\,=\,$  $\int a$  $\boldsymbol{b}$  $\setminus$ , то результат воздействия на него вентиля T задается следующей формулой:

$$
T | \psi \rangle = \begin{pmatrix} 1 & 0 \\ 0 & e^{i\frac{\pi}{4}} \end{pmatrix} \begin{pmatrix} a \\ b \end{pmatrix} = \begin{pmatrix} a \\ e^{i\frac{\pi}{4}}b \end{pmatrix} = a | 0 \rangle + e^{i\frac{\pi}{4}}b | 1 \rangle
$$

Для частных случаев, когда кубит находится в состоянии |0> или |1>, применение вентиля T работает подобно вентилю S:

$$
T | 0 \rangle = \begin{pmatrix} 1 & 0 \\ 0 & e^{i\frac{\pi}{4}} \end{pmatrix} \begin{pmatrix} 1 \\ 0 \end{pmatrix} = \begin{pmatrix} 1 \\ 0 \end{pmatrix} = | 0 \rangle
$$

$$
T | 1 \rangle = \begin{pmatrix} 1 & 0 \\ 0 & e^{i\frac{\pi}{4}} \end{pmatrix} \begin{pmatrix} 0 \\ 1 \end{pmatrix} = \begin{pmatrix} 0 \\ e^{i\frac{\pi}{4}} \end{pmatrix} = e^{i\frac{\pi}{4}} | 1 \rangle
$$

#### Вентили Rx, Ry, Rz

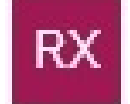

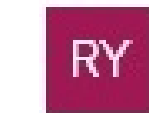

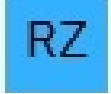

Вентиль Rx выполняет поворот вектора, соответствующего состоянию кубита на сфере Блоха, относительно оси Х на произвольный угол. Матрица этого вентиля похожа на матрицу поворота системы координат в линейной алгебре и выглядит как

$$
Rx(\theta) = e^{-i\frac{\theta}{2}X} = \begin{pmatrix} \cos(\frac{\theta}{2}) & -i\sin(\frac{\theta}{2}) \\ -i\sin(\frac{\theta}{2}) & \cos(\frac{\theta}{2}) \end{pmatrix}
$$

Символ Х в показателе экспоненты является вентилем NOT.

Два оставшихся вентиля Ry и Rz позволяют, подобно вентилю Rx, осуществлять поворот вектора, соответствующего состоянию кубита на сфере Блоха, вокруг двух других осей. Они выглядят следующим образом:

$$
Ry(\theta) = e^{-i\frac{\theta}{2}Y} = \begin{pmatrix} \cos(\frac{\theta}{2}) & -\sin(\frac{\theta}{2}) \\ \sin(\frac{\theta}{2}) & \cos(\frac{\theta}{2}) \end{pmatrix}
$$

$$
Rz(\theta) = e^{-i\frac{\theta}{2}Z} = \begin{pmatrix} e^{-i\frac{\theta}{2}} & 0 \\ 0 & e^{i\frac{\theta}{2}} \end{pmatrix}
$$

<span id="page-16-0"></span>Дополнительные однокубитные унитарные вентили

#### Вентиль Р

#### P.

Вентиль Р позволяет повернуть вектор, соответствующего состоянию кубита на сфере Блоха, относительно оси Z на произвольный угол и выглядит как  $P(\lambda) =$ . В зависимости от значения угла $\lambda$ данный вентиль является эквива- $0 e^{i\lambda}$ лентом других вентилей:

$$
P(\pi) = Z
$$

$$
P\left(\frac{\theta}{2}\right) = S
$$

$$
P\left(\frac{\theta}{4}\right) = T
$$

Следует отметить, что на схемах этот вентиль также обозначается как U1.

#### Вентиль U

U.

Вентиль U имеет три параметра. Матрица, соответствующая этому вентилю, выглядит следующим образом:

$$
U(\theta, \phi, \lambda) = \begin{pmatrix} \cos(\frac{\theta}{2}) & -e^{i\lambda} \sin(\frac{\theta}{2}) \\ e^{i\phi} \sin(\frac{\theta}{2}) & e^{i(\phi+\lambda)} \cos(\frac{\theta}{2}) \end{pmatrix}
$$

Следует отметить, что на схемах этот вентиль также обозначается как U3. Вместе с вентилями P(U1) и U(U3), вентили R позволяют создавать любые суперпозиции состояний.

### Управляемые вентили

Обычно для квантовых вычислений требуется больше одного кубита. Поэтому необходимы вентили, действующие на один кубит в зависимости от состояния другого кубита или кубитов. Самым простым вариантом является двухкубитный вентиль. Таким вентилем является вентиль CNOT.

#### $\frac{1}{4}$

Этот вентиль получает два кубита на вход и имеет два кубита на выходе. Один из входных кубитов является управляющим, а второй - управляемым. Это означает, что изменение состояния второго кубита производится в зависимости от состояния первого. Если управляющий кубит находится в состоянии 0, то состояние второго кубита не меняется. В противном случае, если состояние управляющего кубита 1, то к второму кубиту применяется операция NOT.

Рассмотрим все варианты действия вентиля:

 $CNOT | 00 \rangle = | 00 \rangle$  $CNOT | 01 \rangle = | 01 \rangle$  Управляющий кубит в состоянии 0. Второй кубит не изменяется.

```
CNOT | 10\rangle = | 11\rangleCNOT | 11\rangle =| 10\rangle
```
Управляющий кубит в состоянии 1. Второй кубит инвертируется после применения операции NOT.

Матрица вентиля CNOT имеет следующий вид:

$$
CNOT = \begin{pmatrix} 1 & 0 & 0 & 0 \\ 0 & 1 & 0 & 0 \\ 0 & 0 & 0 & 1 \\ 0 & 0 & 1 & 0 \end{pmatrix}
$$

Пример использования вентиля CNOT в квантовых схемах показан на следующем рисунке:

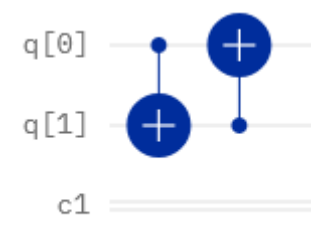

При этом в первом случае управляющим является кубит q[0], а управляемым кубит q[1] . Во втором случае - наоборот.

По аналогии с вентилем CNOT применяются вентили СY, CZ, CRX, CRY и CRZ.

#### <span id="page-18-0"></span>Квантовые алгоритмы

Фундаментальным свойством квантовых вычислений является квантовый параллелизм. Это основное отличие квантовых вычислительных систем от классических. Квантовый параллелизм связан с тем, что если классический бит может находиться только в одном состоянии 0 или 1, то кубит находится в суперпозиции этих состояний и вентиль или вентили воздействуют сразу на все значения амплитуд вероятностей. Вспомните действие ранее рассмотренных вентилей. Особенно заметной эффективность квантовых алгоритмов становится при увеличении числа кубитов, поскольку система из N кубитов находится в суперпозиции из  $2^N$ состояний, то квантовый вентиль способен изменить амплитуды ВСЕХ состояний за одну операцию.

Ниже мы рассмотрим несколько очень простых квантовых алгоритмов, иллюстрирующих особенности квантовых вычислений. Чтобы не загромождать наши схемы, мы будеи ограничиваться двумя-тремя кубитами. Использование большего числа кубитов неоправданно загромождает квантовую схему вентилями.

#### <span id="page-19-0"></span>Базис Белла. Запутанные состояния двух кубитов

Пусть у нас есть два кубита. Если измерение состояния первого кубита никак не влияет на состояние другого кубита, то такие кубиты называются незапутанными. Пусть два кубита заданы следующим образом:

$$
|\Psi_1\rangle = \alpha_1 |0\rangle + \beta_1 |1\rangle
$$

$$
|\Psi_2\rangle = \alpha_2 |0\rangle + \beta_2 |1\rangle
$$

Тогда состояние пары кубитов получается перемножением одиночных состояний:

$$
|\Psi\rangle = |\Psi_1\Psi_2\rangle = |\Psi_1\rangle | \Psi_2\rangle = (\alpha_1 | 0 \rangle + \beta_1 | 1 \rangle)(\alpha_2 | 0 \rangle + \beta_2 | 1 \rangle) =
$$
  
=  $\alpha_1 \alpha_2 | 00 \rangle + \alpha_1 \beta_2 | 01 \rangle + \beta_1 \alpha_2 | 10 \rangle + \beta_1 \beta_2 | 11 \rangle$ 

Два кубита называются запутанными, если измерение состояния одного кубита дает однозначную информацию о состоянии второго кубита без его измерения. Рассмотрим следующие состояния:

$$
|\Psi\rangle = |\Psi_1\Psi_2\rangle = \frac{1}{\sqrt{2}}(|00\rangle + |11\rangle)
$$

$$
|\Psi\rangle = |\Psi_1\Psi_2\rangle = \frac{1}{\sqrt{2}}(|00\rangle - |11\rangle)
$$

$$
|\Psi\rangle = |\Psi_1\Psi_2\rangle = \frac{1}{\sqrt{2}}(|01\rangle + |10\rangle)
$$

$$
|\Psi\rangle = |\Psi_1\Psi_2\rangle = \frac{1}{\sqrt{2}}(|01\rangle - |10\rangle)
$$

Во всех четырех примерах амплитуды двух возможных состояний нулевые, и эти состояния не реализуются. Состояния с ненулевыми амплитудами таковы, что, проведя измерения первого кубита, мы автоматически получаем информацию о втором.

Рассмотрим процесс измерения двухкубитного состояния  $| \Psi \rangle = \frac{1}{\sqrt{2}}$  $\frac{1}{2}(|01\rangle + |$ 10)). Поскольку ненулевые амплитуды только у состояний  $|01\rangle$  и  $|10\rangle$ , то эти состояния и могут быть получены при измерении. Предположим, что мы провели измерение первого кубита и получили при измерении состояние | 0⟩. Это означает, что второй кубит однозначно будет находиться в состоянии | 1⟩, поскольку других вариантов просто нет. С другой стороны, если при измерении первого кубита он находится в состоянии  $| 1 \rangle$ , то второй кубит будет только в состоянии  $| 0 \rangle$ . При этом, поскольку до измерения первого кубита состояние второго кубита не определено, переход в определенное состояние происходит мгновенно и независимо от расстояния между кубитами. Таким же образом можно описать процессы измерения других перепутанных состояний.

Покажем, как с помощью квантовых вентилей можно реализовать все запутанные двухкубитные состояния.

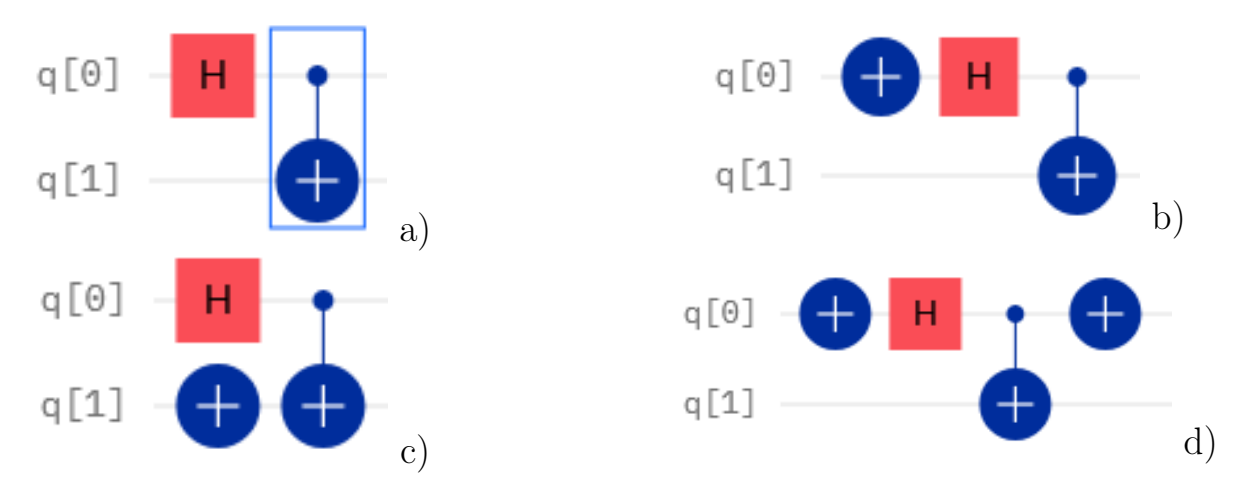

Рис. 2. Схемы получения состояний Белла

Схема, приведенная на рис. 2a, реализует состояние  $| \Psi \rangle = \frac{1}{\sqrt{2}}$  $\frac{1}{2}(|00\rangle + |11\rangle).$ 

Схема, приведенная на рис. 2b, реализует состояние  $| \Psi \rangle = \frac{1}{\sqrt{2}}$  $\frac{1}{2}(|00\rangle - |11\rangle).$ Схема, приведенная на рис. 2c, реализует состояние  $| \Psi \rangle = \frac{1}{\sqrt{2}}$  $\frac{1}{2}(|01\rangle + |10\rangle)$ .  $H$ , наконец, схема, приведенная на рис. 2d, реализует состояние  $|\Psi\rangle = \frac{1}{\sqrt{2}}$  $\frac{1}{2}(|01\rangle | 10 \rangle$ ).

Ситуация с более сложными многокубитными системами является полностью аналогичной. Как только вы измеряете один из кубитов, он перестает быть запутанным и переходит в одно из своих чистых состояний. При этом состояние остальных запутанных кубитов мгновенно изменяется независимо от расстояния, на которое могут быть разнесены кубиты.

#### <span id="page-21-0"></span>Алгоритм Дойча-Йожа

В качестве первого примера рассмотрим алгоритм Дойча-Йожа, который является простым примером квантового алгоритма, работающего значительно быстрее своего классического аналога.

Задачу, которую решает алгоритм Дойча-Йожа, можно сформулировать следующим образом. Пусть есть функция f(x), которая может принимать в качестве аргумента x строки, состоящие из n бит каждая. Функция может возвращать 0 или 1. Функцию назовем постоянной, если она будет возвращать одно и то же значение для всех аргументов. Сбалансированной функцией назовем функцию, которая возвращает 0 или 1 на половине входных значений. Задача состоит в том, что нужно определить, какой является функция f(x), сделав как можно меньше ее вызовов. Классическая теория алгоритмов говорит нам, что в худшем случае требуется  $2^{n-1}+1$  вызовов функции для получения результата. Алгоритм Дойча-Йожа позволяет получить результат, сделав всего один вызов функции, независимо от числа битов, входящих в строки. Для решения задачи нам нужна схема, содержащая многокубитный вентиль, который позволяет работать сразу со всеми входными кубитами. что и обеспечивает большее быстродействие квантового алгоритма Такой вентиль традиционно называют оракулом. Оракул должен содержать в себе информацию о функции f(x) и должен вызывать ее одновременно для всех возможных входных значений. Оракул  $U_f$  для функции  $f$  задается следующим образом:

$$
U_f | x \rangle = (-1)^{f(x)} | x \rangle
$$

Для понимания работы алгоритм Дойча-Йожы рассмотрим в качестве примера следующую интерференционную схему.

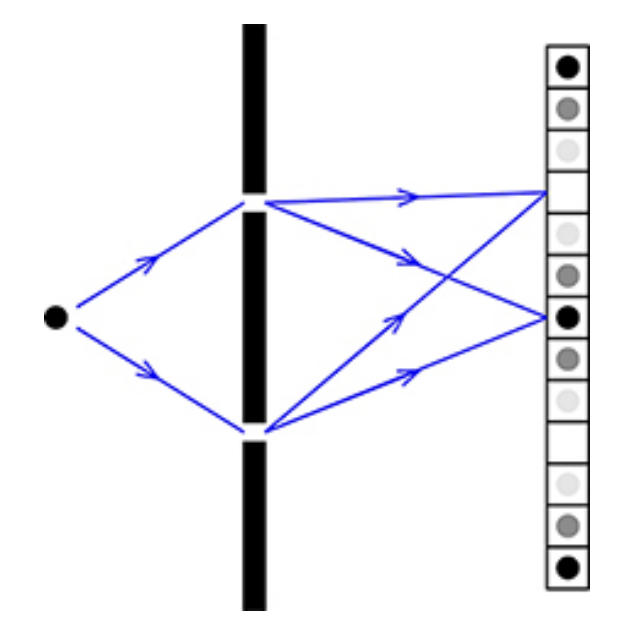

Фотон или любая другая квантовая частица перемещается от источника через двойную щель к набору детекторов. Вспомнив законы двухлучевой интерференции, мы можем сказать, что наибольшая вероятность наблюдения частицы будет в тех местах, куда придут волны с одинаковой фазой.

В качестве детектора возьмем линейку с  $2^n$  фотоприемниками и  $2^n$  возможными путями от источника к каждому из фотоприемников. Мы обозначим пути и детекторы п-битовыми строками, назвав их  $X$  и  $Y$  соответственно.

Будем считать, что фаза, накопленная на пути  $X$  до фотоприемника  $Y$ , определяется как  $C(-1)^{f(X)+X\cdot Y}$ , где  $X\cdot Y = \sum_{i=1}^{n} X_i Y_i$  – бинарное скалярное произведение. Величина С является нормирующим коэффициентом. Очевидно, что вероятность обнаружения частицы на фотоприемнике может быть вычислена путем суммирования амплитуд вероятностей всех путей  $X$ , приходящих на  $Y$ , и взятия квадрата модуля:

$$
P(Y) = \left| C \sum_{X} (-1)^{f(X) + X \cdot Y} \right|^2
$$

Условие нормировки $\sum_Y P(Y) = 1$ дает нам значение нормировочной константы

 $C=2^n$ .

Определим далее вероятность  $P(Y = 0^n)$  обнаружения частицы на фотоприемнике  $Y = 0^n$  (строка, содержащая только нули).

Для этого у нас есть уравнение  $P(Y = 0^n) = |2^{-n} \sum_{X} (-1)^{f(X)}|^2$ . Если  $f(X) = c$ является постоянной функцией, мы получим выражение

$$
P(Y = 0^n) = |(-1)^n|^2 = 1
$$

С другой стороны, если наша функция  $f(X)$  является сбалансированной, мы получим  $P(Y = 0^n) = 0$ , так как все слагаемые в сумме по X будут компенсировать друг друга и в сумме дадут 0.

Это позволяет определить, является ли  $f$  постоянной или сбалансированной, запустив эксперимент только один раз. Такой эксперимент мы можем смоделировать на квантовом компьютере с *п* кубитами.

Сформулируем следующую последовательность действий:

- 1. Приготовим *n* кубитов в состоянии 0, что соответствует состоянию  $(0,...,0)$ . 2. Применим вентиль Адамара к каждому кубиту по отдельности.
- 3. Применим квантовую схему оракула  $U_f$  для функции  $f$ .
- 4. Снова применим вентиль Адамара к каждому кубиту по отдельности.
- 5. Измерим каждый кубит.

Предположим, что мы получили список  $Y = (Y_1,...,Y_n)$ , составленный из результатов измерений кубитов. Если  $Y$  является строкой, состоящей только из нулей, то  $f$  — постоянная функция,

Рассмотрим пошагово работу нашего алгоритма. На первом шаге мы приготовляем нужное количество кубитов. Вентиль Адамара отображает  $|0\rangle$  в суперпозицию  $|0\rangle$  и  $|1\rangle$  с равными амплитудами вероятностей. Это преобразует наши кубиты в состояние  $2^{-\frac{n}{2}}\sum_{X} |X\rangle$ , суммирование при этом производится по всем  $n$ -битным строкам. Вызов оракула преобразовывает это состояние в следующее  $2^{-\frac{n}{2}} \sum_{X} (-1)^{f(X)} | X \rangle.$ 

Наконец, применение вентилей Адамара ко всем кубитам на шаге 4 приведет к превращению состояния  $|X\rangle$  в суперпозицию  $2^{-\frac{n}{2}}\sum_{X}(-1)^{XY}$  | Y >. Таким образом, после шага 4 получается состояние  $\psi = \sum_{Y} \psi(Y) | Y \rangle$ , где  $\psi(Y) =$  $2^{-n}\sum_{X}(-1)^{f(X)+XY}$ . Вероятность измерения  $Y=0^n$  на пятом шаге будет равна единице, если  $f$  является постоянной функцией, и нулю в том случае, когда  $f$ является сбалансированной функция. В результате задача Дойча-Йожи решается только одним вызовом функции.

#### Примеры схем

Предположим, что n=3 и  $f(x) = x_0 \oplus x_1x_2$ . Эта функция сбалансирована, так как изменение бита  $x_0$  меняет значение  $f(x)$  независимо от  $x_1, x_2$ . Для запуска алгоритма Дойча-Йожы нам нужно явное описание схемы оракула  $U_f$  как последовательности квантовых вентилей. Для этого нам нужен вентиль  $Z_0$ , такой что  $Z_0$  |  $x\rangle = (-1)^{x_0}$  |  $x\rangle$ , и управляемый Z-вентиль  $CZ_{1,2}$ , такой, что  $CZ_{1,2}$  |  $x\rangle = (-1)^{x_1x_2}$  |  $x\rangle$ . Расположим их между двумя вентилями Адамара ( $cm.$  P<sub>IIC</sub>. 3).

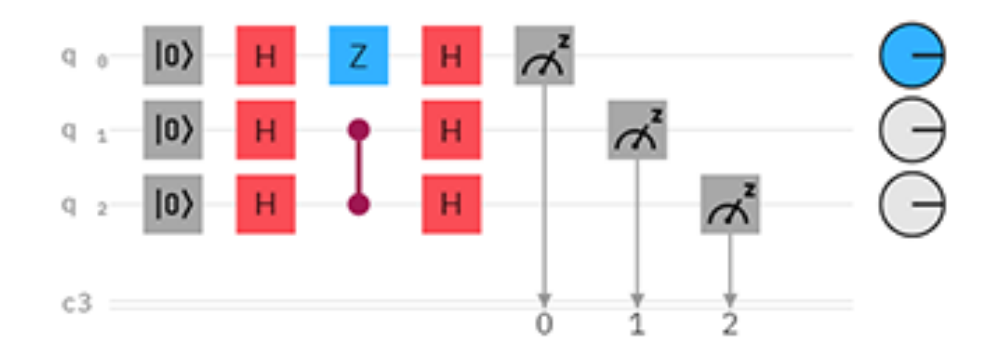

Рис. 3. Схемы алгоритма Дойча-Йожы

#### <span id="page-24-0"></span>Алгоритм Гровера

Как известно, одним из многих преимуществ квантового компьютера по сравнению с классическим компьютером является его высокая скорость поиска в базах данных. Алгоритм Гровера демонстрирует эту возможность. Этот алгоритм может квадратично ускорить решение неструктурированной задачи поиска, но его применение выходит за рамки узкой задачи поиска. Алгоритм Гровера может служить подпрограммой для получения квадратичных улучшений времени выполнения для множества других алгоритмов. Прежде чем мы приступим к описанию самого алгоритма, давайте рассмотрим задачу неструктурированного поиска.

#### Неструктурированный поиск

Предположим, вам дан большой список предметов. Среди этих предметов есть один предмет с уникальным свойством, которое мы хотим найти. Думайте о каждом элементе в списке как о коробке определенного цвета. Скажем, все элементы в списке серые, кроме нужной, которая красная.

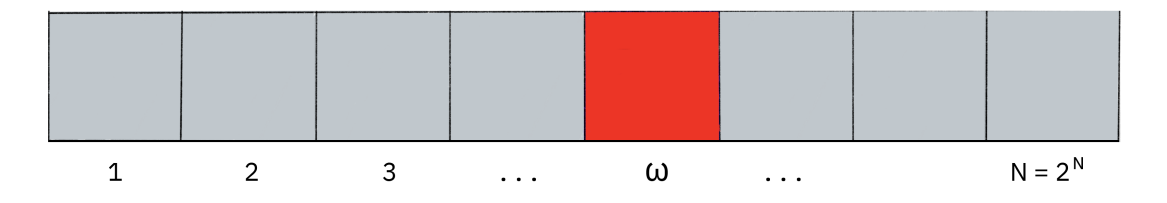

Чтобы найти красный ящик с помощью классических вычислений, нужно было бы проверить в среднем  $N/2$  этих ящиков, а в худшем случае надо проверить все N. Однако на квантовом компьютере мы можем найти отмеченный элемент примерно за  $\sqrt{N}$  шагов за счет усиления амплитуды вероятности нужного квантового состояния с помощью алгоритма Гровера. Было доказано (даже до того, как был открыт алгоритм Гровера!), что на самом деле это ускорение является максимумом того, на что мы можем надеяться [Bennett, 1997]. Квадратичное ускорение действительно существенно экономит время при поиске отмеченных элементов в длинных списках. Кроме того, алгоритм не использует внутреннюю структуру списка, что делает его универсальным; вот почему он сразу обеспечивает квадратичное квантовое ускорение для многих классических задач.

#### Оракул

Как элементы списка будут переданы квантовому компьютеру? Для примеров в этом разделе наша «база данных» будет состоять из всех возможных базовых состояний, в которых могут находиться наши кубиты. Например, если у нас есть 3 кубита, наш список - это состояния  $|000\rangle, |001\rangle, |010\rangle$  ... (т. е. состояния от  $|0\rangle$  до  $|7\rangle$ ).

Алгоритм Гровера использует оракула, который добавляет отрицательную фазу к состояниям решения. То есть для любого состояния  $|x\rangle$  в вычислительном базисе

25

$$
U_w | x \rangle = \begin{cases} | x \rangle & \text{if } x \neq w \\ - | x \rangle & \text{if } x = w \end{cases}
$$

Этот оракул будет диагональной матрицей, в которой запись, соответствующая отмеченному элементу, будет иметь отрицательную фазу. Например, если у нас есть три кубита и w=101, наш оракул будет иметь матрицу

$$
U_w = \begin{bmatrix} 1 & 0 & 0 & 0 & 0 & 0 & 0 & 0 \\ 0 & 1 & 0 & 0 & 0 & 0 & 0 & 0 \\ 0 & 0 & 1 & 0 & 0 & 0 & 0 & 0 \\ 0 & 0 & 0 & 1 & 0 & 0 & 0 & 0 \\ 0 & 0 & 0 & 0 & 1 & 0 & 0 & 0 \\ 0 & 0 & 0 & 0 & 0 & -1 & 0 & 0 \\ 0 & 0 & 0 & 0 & 0 & 0 & 1 & 0 \\ 0 & 0 & 0 & 0 & 0 & 0 & 0 & 1 \end{bmatrix}
$$

Что делает алгоритм Гровера таким мощным, так это то, насколько легко преобразовать проблему в оракул такой формы. Существует множество вычислительных задач, в которых трудно найти решение, но относительно легко проверить решение. Например, мы можем легко проверить решение судоку, проверив выполнение всех правил. Для этих задач мы можем создать функцию f, которая принимает предложенное решение x и возвращает  $f(x) = 0$ , если x, это не решение  $(x \neq w)$ , и  $f(x) = 1$ , если решение допустимо  $(x = w)$ . Тогда наш оракул можно описать так:

$$
U_w = (-1)^{f(x)} | x \rangle
$$

и матрица оракула будет диагональной матрицей вида

$$
U_w = \begin{bmatrix} (-1)^{f(0)} & 0 & \cdots & 0 \\ 0 & (-1)^{f(1)} & \cdots & 0 \\ \vdots & \vdots & \ddots & \vdots \\ 0 & 0 & \cdots & (-1)^{f(2^n-1)} \end{bmatrix}
$$

#### Усиление амплитуды

Как работает алгоритм поиска? В начальный момент неизвестно, где находится искомый элемент. Это означает, что его положение равновероятно для любого места. Используя квантовые состояния, это можно изобразить однородной суперпозицией:

$$
| s \rangle = \frac{1}{\sqrt{N}} \sum_{x=0}^{N-1} | x \rangle
$$

Если мы проведем измерения в стандартном базисе  $|x\rangle$ , то такая суперпозиция сколлапсирует в абсолютно любое из базисных состояний с той же вероятностью  $\frac{1}{N} = \frac{1}{2^n}$  $\frac{1}{2^n}$ . Следовательно, в среднем необходимо сделать  $N=2^n$  попыток, чтобы найти искомый элемент.

Нам нужно иметь наиболее высокую вероятность для искомого элемента. Это требует усиления амплитуды нужного элемента и ослабления амплитуд всех других элементов. Если мы добьемся этого, то измерение состояния в конце алгоритма с большой вероятностью даст положение искомого элемента.

Этот алгоритм имеет хорошую геометрическую интерпретацию в терминах двух отражений, которые генерируют вращение в двумерной плоскости. Единственные два особых состояния, которые нам нужно рассмотреть, это искомое значение  $|w\rangle$  и равномерная суперпозиция  $|s\rangle$ . Эти два вектора охватывают двумерную плоскость в векторном пространстве  $\mathbb{C}^N.$  Они не совсем перпендикулярны, потому что  $\mid w \rangle$  также входит в суперпозицию с амплитудой  $N^{-\frac{1}{2}}.$  Однако мы можем ввести дополнительное состояние  $|\hspace{.1cm}s'\rangle,$  которое находится в промежутке этих двух векторов, перпендикулярно к  $|w\rangle$  и получается из  $|s\rangle$  удалением  $|w\rangle$  и масштабированием.

Шаг 1. Процедура усиления амплитуды начинается с однородной суперпозиции | ⟩, которая получается применением вентиля Адамара для каждого кубита схемы.

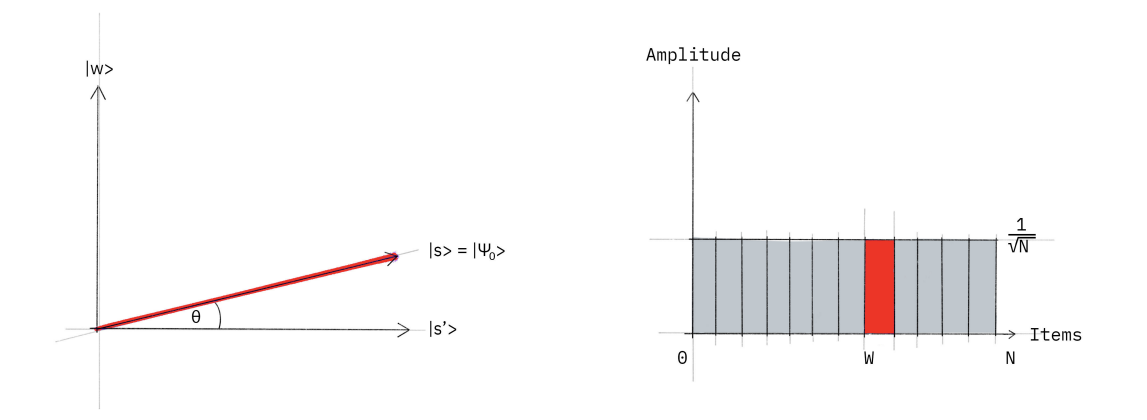

Левый график соответствует двумерной плоскости, образованой перпендикулярными векторами  $\mid w \rangle$  и  $\mid s' \rangle$ , что позволяет нам выразить начальное состояние как  $|s\rangle = sin\theta |w\rangle + cos\theta |s'\rangle$ , где  $\theta = arcsin\langle s | w \rangle = arcsin\left(\frac{1}{\sqrt{\epsilon}}\right)$  $N$ )︁ Правый график представляет собой гистограмму амплитуд состояния  $|s\rangle$ .

Шаг 2. Мы применяем оракул  $U_f$ . Он выполняет отражение к состоянию  $|s\rangle$ .

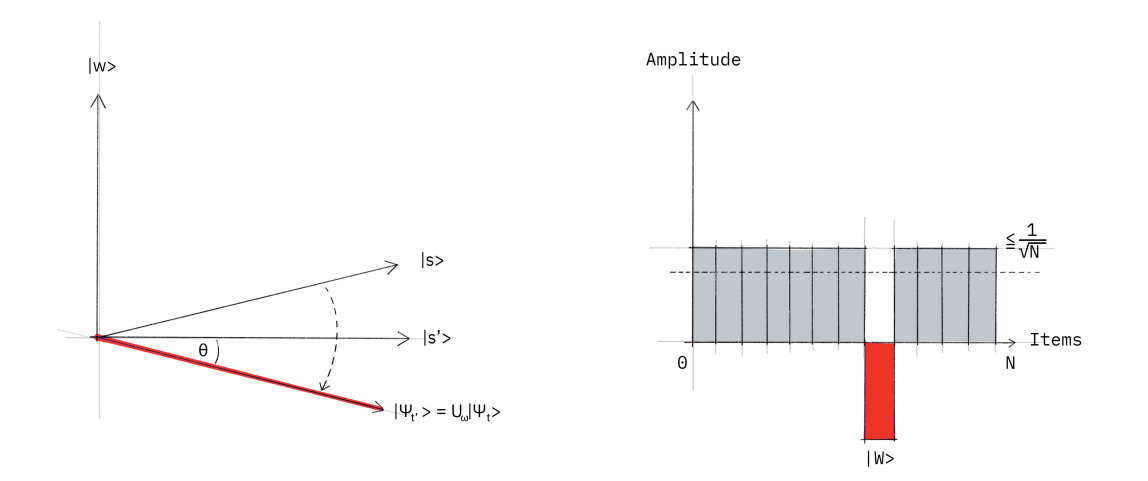

Геометрически это соответствует отражению состояния  $|s\rangle$  относительно  $|s'\rangle$ . Это преобразование означает, что амплитуда перед состоянием  $|w\rangle$  становится отрицательной, что, в свою очередь, означает, что средняя амплитуда (обозначенная пунктирной линией) понизилась.

Шаг 3. Теперь мы применяем дополнительное отражение  $U_s$  к состоянию | s):  $U_s = 2$  | s) $\langle s | -1$ . Это преобразование отображает состояние в  $U_s U_f | s \rangle$  и завершает преобразование.

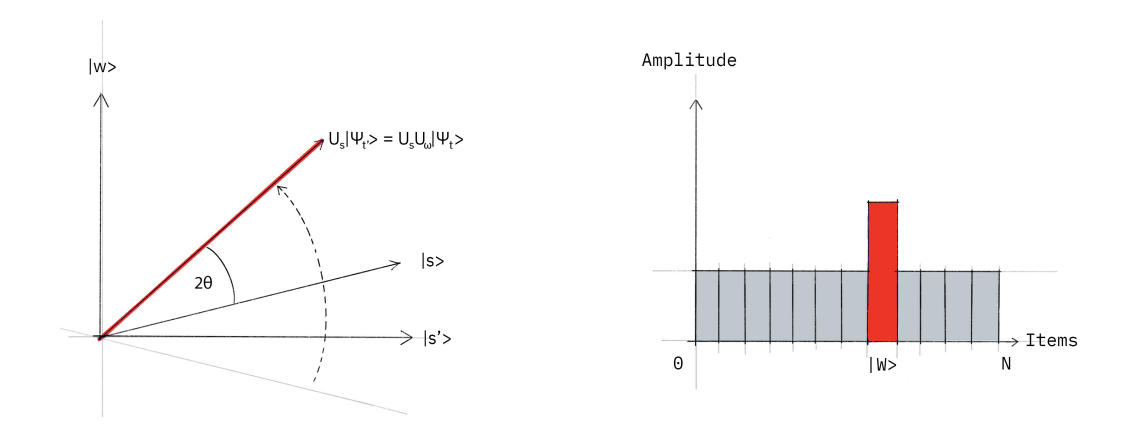

Два отражения всегда соответствуют вращению. Преобразование  $U_s U_f$  поворачивает начальное состояние ближе к состоянию  $|w\rangle$ . Действие отражения  $U_s$  на линейчатой диаграмме амплитуды можно понимать как отражение относительно средней амплитуды. Поскольку средняя амплитуда была уменьшена первым отражением, это преобразование увеличивает отрицательную амплитуду  $|w\rangle$  примерно в три раза по сравнению с исходным значением, в то время как другие амплитуды уменьшаются. Затем мы переходим к шагу 2, чтобы повторить процедуру. Эта процедура будет повторяться несколько раз, чтобы определить искомое значение.

После t шагов состояние  $|\hspace{.1cm}s\rangle$  превратится в состояние  $|\hspace{.1cm} \psi_t\rangle$  , где  $|\hspace{.1cm} \psi_t\rangle=(U_sU_f)^t\hspace{.1cm} |$  $|s\rangle$ . Сколько раз нам нужно применить вращение? Оказывается, достаточно при- $\sqrt{N}$  оборотов. Это становится ясно, если посмотреть на амплитуды состояния  $|\psi\rangle$ . Мы видим, что амплитуда  $|w\rangle$  линейно растет с количеством применений как  $\sim t N^{\frac{-1}{2}}$ . Однако, поскольку мы имеем дело с амплитудами, а не с вероятностями, размерность векторного пространства вводится как квадратный корень. Следовательно, в этой процедуре усиливается именно амплитуда, а не только вероятность.

В случае, когда существует несколько решений M, можно показать, что будет достаточно приблизительно  $\sqrt{\frac{N}{M}}$  $\frac{N}{M}$  поворотов.

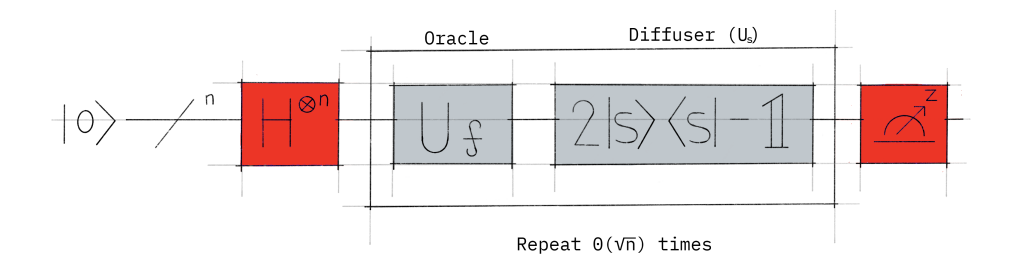

#### Пример: два кубита

Давайте теперь рассмотрим простой пример. Наименьшая схема, для которой это можно реализовать, включает два кубита, то есть N=4. Сначала мы определим, сколько операций вращения требуется, чтобы повернуть начальное состояние  $| s \rangle$  до искомого состояния  $| w \rangle = 3$ .

1. Следуя ранее описанным шагам, для случая N=4 имеем:

$$
\theta = \arcsin\frac{1}{2} = \frac{\pi}{6}
$$

2. После t шагов имеем:

$$
(U_s U_f)^t | s \rangle = \sin \theta_t | w \rangle + \cos \theta_t | s' \rangle
$$

где  $\theta_t = (2t+1)\theta$ 

Чтобы получить  $| w \rangle$ , нам необходимо значение  $\theta_t = \frac{\pi}{2}$  $\frac{\pi}{2}$ . Подстановка  $\theta = \frac{\pi}{6}$  $\frac{\pi}{6}$  B приведенное выше уравнение дает нам  $t=1$ . Следовательно, после  $t=1$  поворота искомый элемент найден.

Оракул для  $|w\rangle = |11\rangle$ 

Рассмотрим случай  $|w\rangle = |11\rangle$ . Оракул  $U_w$  в этом случае действует следующим образом:

$$
U_w | s \rangle = U_w \frac{1}{2} (| 00 \rangle + | 01 \rangle + | 10 \rangle + | 11 \rangle) = \frac{1}{2} (| 00 \rangle + | 01 \rangle + | 10 \rangle - | 11 \rangle)
$$

ИЛИ

$$
U_w = \begin{bmatrix} 1 & 0 & 0 & 0 \\ 0 & 1 & 0 & 0 \\ 0 & 0 & 1 & 0 \\ 0 & 0 & 0 & -1 \end{bmatrix}
$$

которые можно распознать как управляемый Z-вентиль. Таким образом, для этого примера наш оракул - это просто управляемый Z-вентиль:

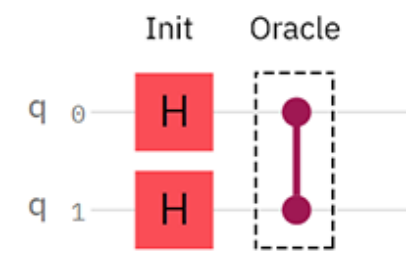

#### Отражение  $U_s$

Для завершения схемы нужно реализовать дополнительное отражение  $U_s = 2$  $s\rangle\langle s|$  – 1. Поскольку это отражение относительно  $|s\rangle$ , мы хотим добавить отрицательную фазу к каждому состоянию, ортогональному к  $| s \rangle$ .

Один из способов сделать это состоит в использовании операции преобразования состояния  $|s\rangle$  в состояние  $|0\rangle$ , которое, как мы знаем, представляет собой вентиль Адамара, примененный к каждому кубиту:

$$
H^{\otimes n} \mid s \rangle = \mid 0 \rangle
$$

Затем мы применяем схему, которая добавляет отрицательную фазу к состояниям, ортогональным  $|0\rangle$ :

Одним из способов реализации  $U_s$  является следующая схема:

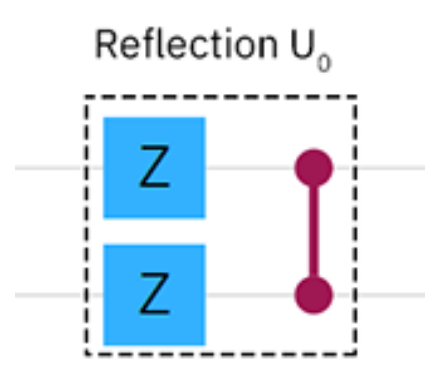

Наконец, мы снова выполняем операцию, которая переводит состояние  $|s\rangle$  в | 0⟩ (вентиль Адамара):

$$
H^{\otimes n}U_0H^{\otimes n}=U_s
$$

Полная схема для  $U_s$  выглядит так:

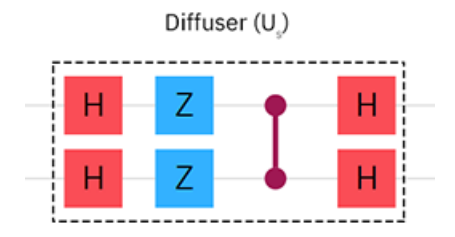

Полная схема для  $|w\rangle = |11\rangle$ 

Так как в случае N=4 требуется только одно вращение, мы можем объединить вышеуказанные компоненты для построения полной схемы алгоритма Гровера для случая  $|w\rangle = |11\rangle$ :

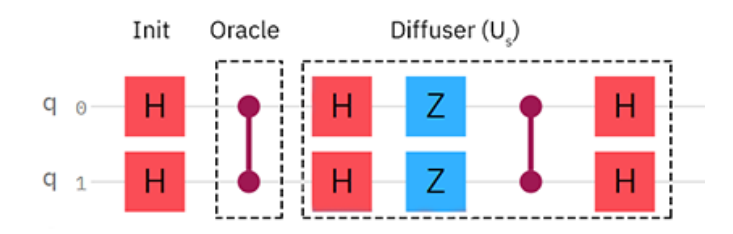

И, наконец, получим полную схему:

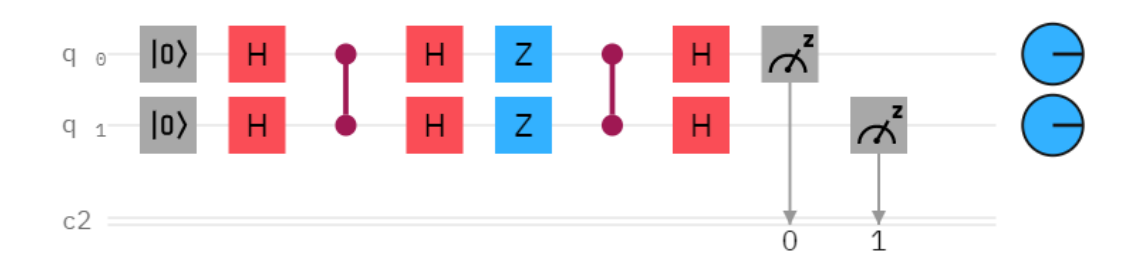

Рис. 4. Схема алгоритма Гровера для  $|w\rangle = |11\rangle$ 

Начальная инициализация кубитов не требуется, поскольку, по умолчанию, в начале кубиты находятся в состоянии | 0⟩.

### <span id="page-33-0"></span>Вопросы для самоконтроля

- 1. Являются ли квантовые вентили самосопряженными?
- 2. Докажите, что  $HZH = X$ .
- 3. Докажите, что  $HXH = Z$ .
- 4. Докажите, что  $HYH = -Y$ .
- 5. Покажите, что вентили Rx, Ry и Rz являются самосопряженными.
- 6. Что такое управляемые вентили?
- 7. Приведите пример двухкубитных состояний Белла.
- 8. Приведите пример квантовой схемы реализующей одно из состояний Белла.
- 9. Какое количество вызовов оракула требуется для решения задачи Дойча-Йожа?

### <span id="page-34-0"></span>Часть 3. Упражнения

### <span id="page-34-1"></span>Упражнение №1

#### Основы работы в системе IBM Quantum

Цель работы: освоение основных операций при составлении квантовых схем и их тестировании в симуляторе квантовых схем IBM Quantum.

#### Создание и тестирование квантовых схем в IBM Quantum

Создание и тестирование квантовых схем реализуется в интегрированной среде разработчика, расположенной прямо на сайте IBM Quantum. Для начала работы вам необходима регистрация на странице IBM Quantum по адресу [https://quantum](https://quantum-computing.ibm.com/)[computing.ibm.com/.](https://quantum-computing.ibm.com/) После процедуры регистрации вы увидите страницу, аналогичную приведенной на рис. 5:

|   | $^{+}$<br><b>S IBM Quantum</b><br>$\times$                                                              |                                                               |                                                                                                    |                                                   |   |
|---|----------------------------------------------------------------------------------------------------|---------------------------------------------------------------|----------------------------------------------------------------------------------------------------|---------------------------------------------------|---|
|   | $\mathcal{C}$<br>$\rightarrow$                                                                          | O A https://quantum-computing.ibm.com                         |                                                                                                    |                                                   | ☆ |
| 曲 | <b>IBM Quantum</b>                                                                                      |                                                               |                                                                                                    |                                                   |   |
|   | Welcome, Alex                                                                                           |                                                               |                                                                                                    |                                                   |   |
|   | 학<br>Graphically build circuits with<br><b>IBM Quantum Composer</b>                                     | 屙<br>Develop quantum experiments in<br><b>IBM Quantum Lab</b> | Jump back in:<br><sup>ext</sup> Bell State ZZ-Measurement                                                      | API token @<br>$\circ$<br><b>b</b><br>*********** |   |
|   | <b>Launch Composer</b><br>Optimize circuit execution with                                               | Launch Lab                                                    | <b>S</b> Recent jobs                                                                                           | View account details<br>View all                  |   |
|   | <b>Qiskit Runtime programs</b><br>5<br>$\overline{2}$<br>Primitive<br>Prototype<br>programs<br>programs | $\mathcal{G}% _{M_{1},M_{2}}^{\alpha,\beta}(\varepsilon)$     | You have no recent jobs.<br>Create one by running a circuit or notebook<br>on one of your IBM Quantum Systems. |                                                   |   |

Рис. 5. Вид главной странице при входе в систему

Для разработки схемы квантового алгоритма и проведения моделирования его работы необходимо переключиться на страницу «IBM Quantum Composer». Переход осуществляется посредствам соответствующей кнопки «Launch Composer» (рис. 5). Окно страницы «IBM Quantum Composer» представлено на рис. 6.

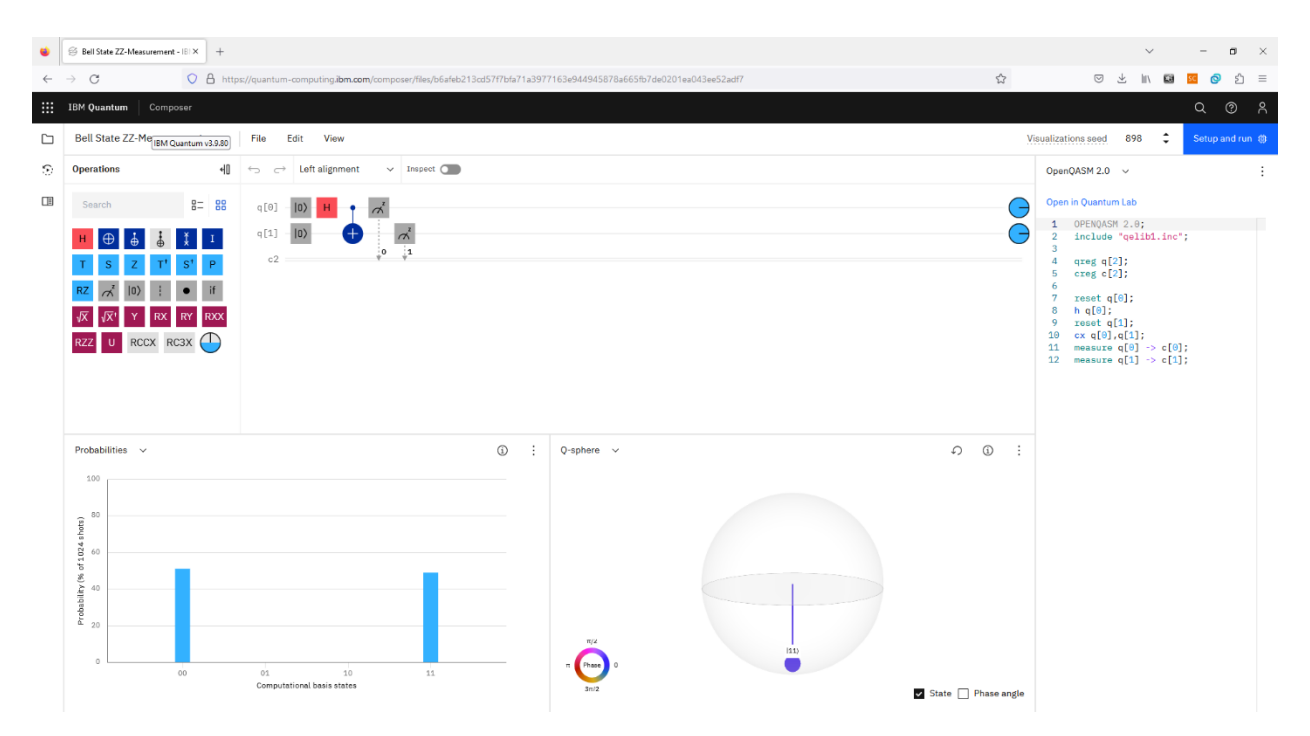

Рис. 6. Интерфейс страницы «Quantum Composer» в системе IBM Quantum

Разработка схемы квантового алгоритма осуществляется посредством выбора нужной последовательности вентилей из предлагаемого системой IBM Quantum набора (рис. 7). Вы можете использовать только вентили, реализованные в системе IBM Quantum

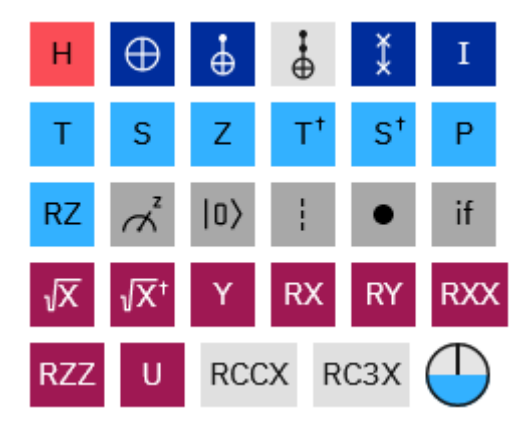

Рис. 7. Пиктограммы выбора квантовых вентилей

На рис. 8 представлен фрагмент рабочего окна интегрированной среды разработчика, в которой выполняется сбор составных элементов, выполняющих квантовый алгоритм. Система IBM Quantum позволяет добавлять и удалять кубиты, меняя тем самым количество кубитов, которое используется в текущей задаче.

Для увеличения или уменьшения числа используемых кубитов нажмите на любой из символов кубитов (q0, q1 на рис. 8) и в выпавшем меню выберите знак «+» («Add qubit after») (рис. 8), или знак мусорной урны («Delete qubit»).

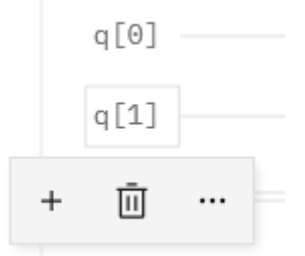

Рис. 8. Фрагмент области создания квантовой логической схемы

Знак «. . . » в выпадающем меню предоставляет доступ к дополнительным возможностям по размещению новых кубитов и управлению их начальным состоянием. Разработка квантовой схемы осуществляется посредством перемещения необходимых вентилей в область схемы и подключением их к соответствующим кубитам. На рис. 9 представлены примеры включения в схему различных вентилей.

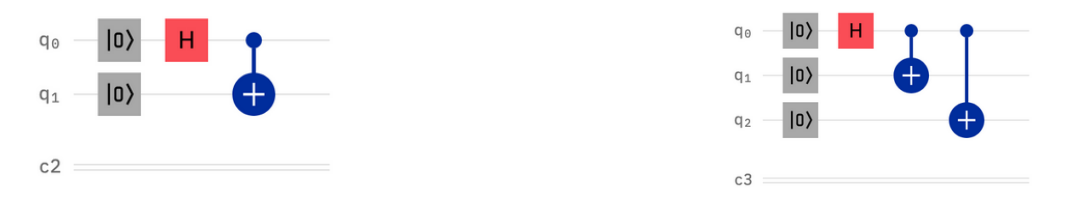

Рис. 9. Примеры установки вентилей в системе IBM Quantum

При нажатии на установленный в схеме вентиль можно его удалить или внести изменения в его параметры и конфигурацию см. рис. 10. Изменение конфигурации необходимо при смене управляемого и управляющего кубитов для управляемых вентилей. Для удаления вентиля необходимо выбрать иконку «урны» в выпадающем меню.

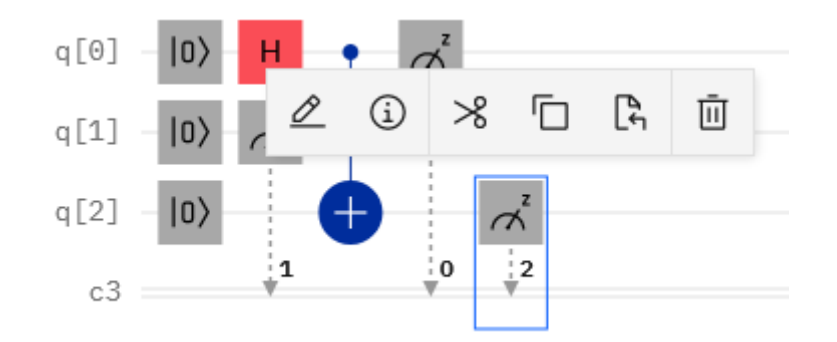

Рис. 10. Пример настройки вентилей в системе IBM Quantum

Некоторые вентили предусматривают возможность изменения своих параметров. Таким образом, можно изменять угол поворота в вентилях Rz, Rx, Ry, P и U, поворачивающих вектор состояния кубита, а также в управляемых вентилях на их основе. Пример изменения параметров показан на рис. 11.

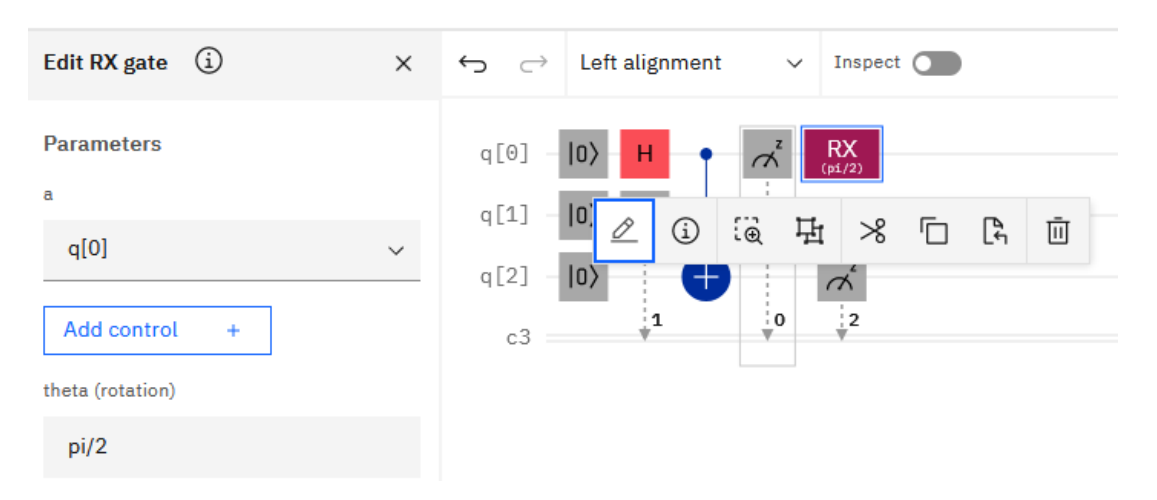

Рис. 11. Пример использования управляемого вентиля

При использовании управляемых вентилей (рис. 12) предлагается выбор управляющего и управляемого кубита.

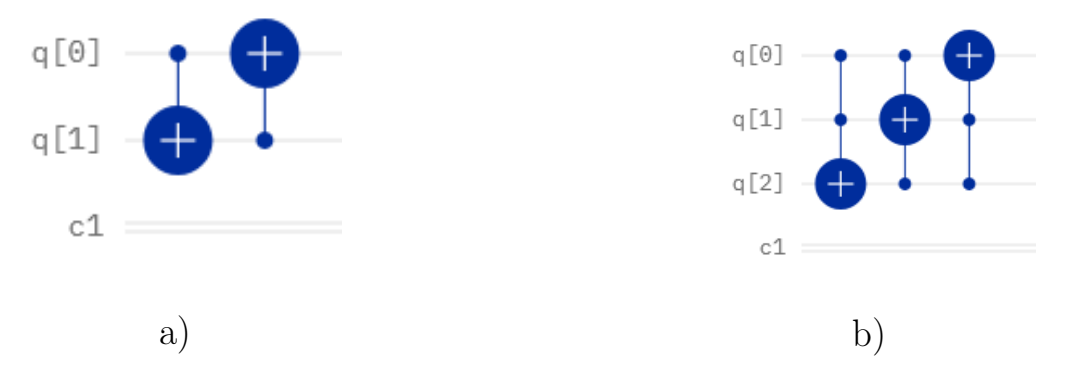

Рис. 12. Установка управляющего и управляемого кубита. Примеры вентилей с одним управляемым одним управляемым и одним управляющим кубитами (а) и примеры вентилей с одним управляемым одним управляемым и двумя управляющими кубитами (b). Управляемый кубит отмечен символом «+»

При разработке схемы квантового алгоритма в соответствующих окнах интегрированной среды разработчика показываются значения для вероятностей (Probabilities) всех состояний кубитов, вектора состояний (Statevector) и их положение на Q-сфере (Q-sphere) (рис. 13).

Система IBM Quantum предлагает возможность запуска созданных квантовых схем на реальном квантовом компьютере и на симуляторе. В обоих случаях предлагается выбрать сколько раз будет запускаться ваша схема. Малое число запусков показывает, что результат измерений может быть различен и отличаться от расчитанных значений.

Настройка процесса запуска схемы или ее симуляции осуществляется в панели «Setup and run», расположенной в правом верхнем углу рабочего окна (см. рис. 6). Окно настройки процесса симуляции приведено на рис 14. При увеличении числа запусков на выполнение квантовой схемы, полученные вероятности будут устремляться к значениям, полученным из теоретических расчетов.

Рассмотрим пример симуляции работы простейшей однокубитной системы, которая показана на рис. 15,a. Вентиль Адамара действует на кубит, который находится в исходном состоянии 0.

38

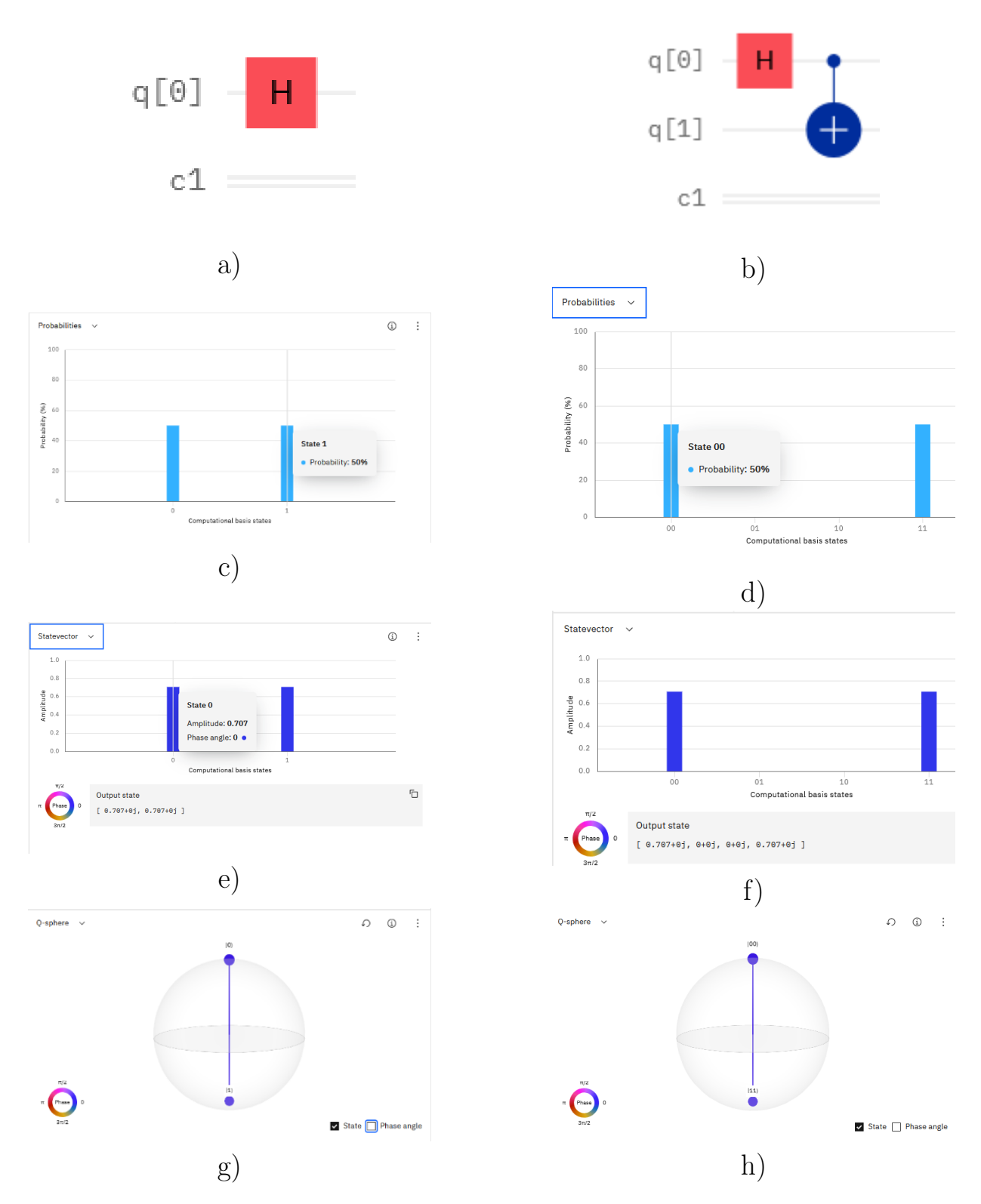

Рис. 13. Окна среды разработчика показывающие вероятности реализации состояний  $(c,d)$ сами вектора состояний  $(e,f)$ , и размещение всех векторов состояний на Q-сфере  $(g,h)$ 

Очевидно, что при этом мы получим суперпозицию состояний

$$
\frac{1}{\sqrt{2}}(|0\rangle + |1\rangle),
$$

поскольку состояний два и амплитуды вероятностей равны, то, проводя измерения, мы получим или значение 0 с вероятностью 0.5, или значение 1 также с вероятностью 0.5 (рис.15,b).

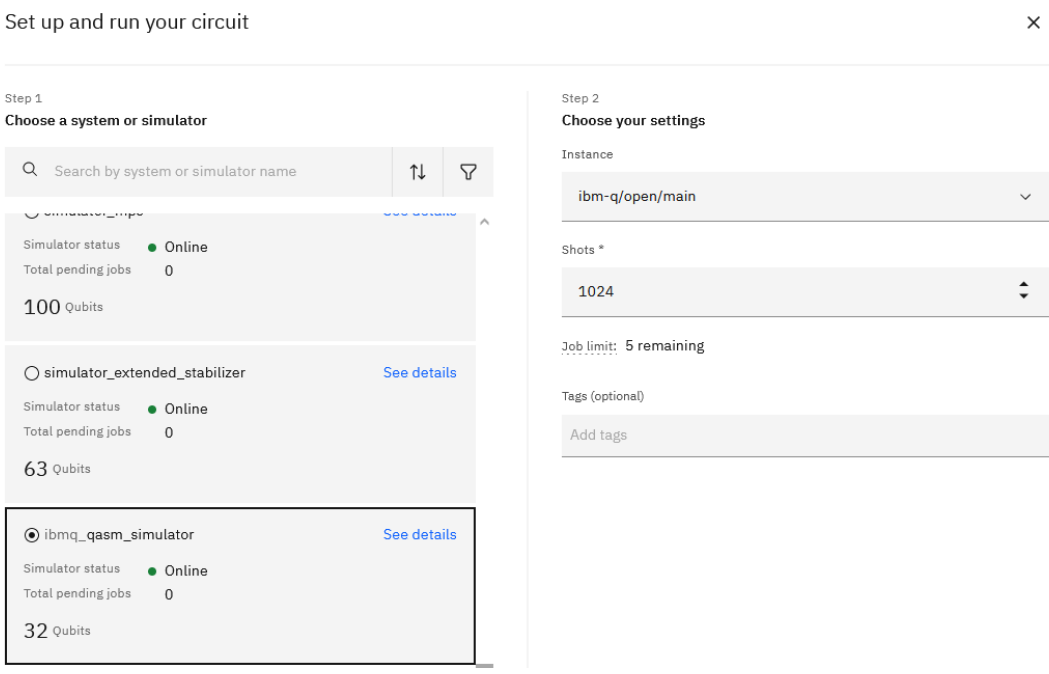

Рис. 14. Окно ввода параметров запуска квантовой схемы

На рис. 15,c показаны вероятности нахождения квантовой системы в одном из возможных состояний после запуска 64-х выполнений схемы, а на рис. 15,d − если выполнить запуск квантовой схемы 1024 раза. Обратите внимание, что при 64-запусках нашей квантовой схемы результаты измерений еще не являются абсолютно одинаковыми. При 1024-х запусках вероятности измерения значения 0 или 1 составляют ровно 50 процентов.

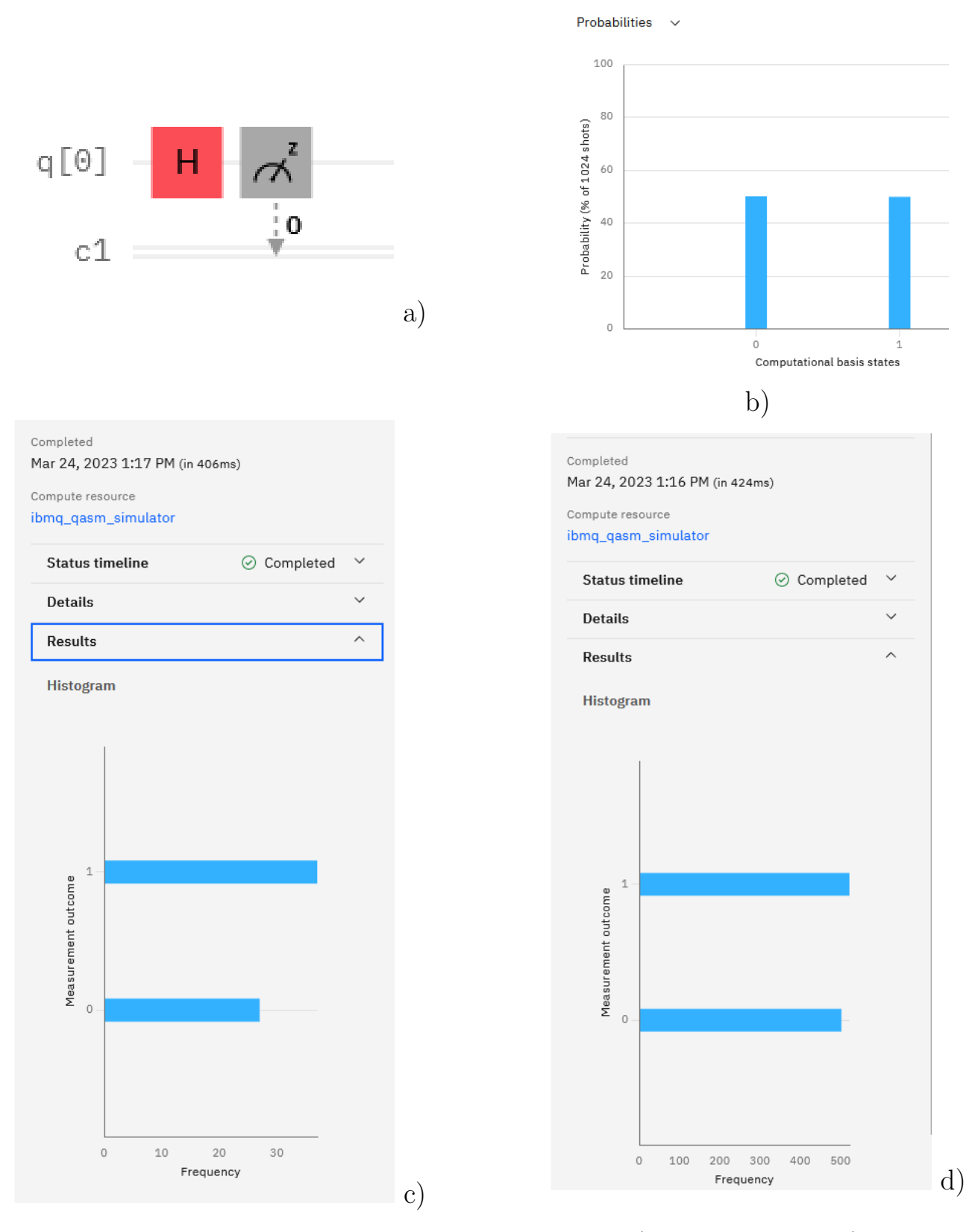

Рис. 15. Пример выполнения симуляции квантовой схемы: а)квантовая схема; b) расчетный график вероятностей состояний кубита; c) график вероятностей измерения состояний кубита после 64-х запусков схемы; d) график вероятностей измерения состояний кубита после 1024-х запусков схемы;

Для измерения состояний кубитов после выполнения квантовой схемы исполь-

зуется измеритель «Measurement», пиктограмма которого показана на рис. 16, а. Измерение состояния производится только для того кубита, к которому подключен измеритель (рис. 16b).

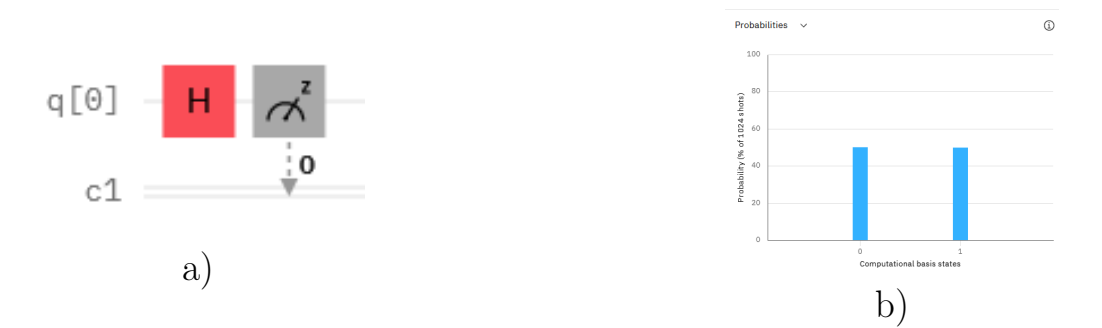

Рис. 16. Пример использования измерителя состояния кубита

Задания для упражнения 1

Выполните следующие задания:

- 1. Зарегистрируйтесь на сайте по адресу https://quantum-computing.ibm.com/.
- 2. Перейдите в «IBM Quantum Composer» и соберите схему, состоящую из двух кубитов. Установите для одного кубита состояние  $|0\rangle$ , а для второго - состояние |1>. Добавьте операцию измерения для обоих кубитов и выполните получившуюся схему в режиме симуляции.
- 3. В «IBM Quantum Composer» создайте схему, состоящую из одного кубита. Приведите кубит в состояние суперпозиции  $\frac{1}{\sqrt{2}}(|0\rangle + |1\rangle)$ . Примените измеритель к кубиту. Для полученной схемы запустите симуляцию с числом выполнений 1, 2, 8, 32, 64, 128, 512, 1024, 8192. Сделайте выводы на основе получившихся результатов.
- 4. В «IBM Quantum Composer» соберите квантовые схемы, показанные на рис. 17.

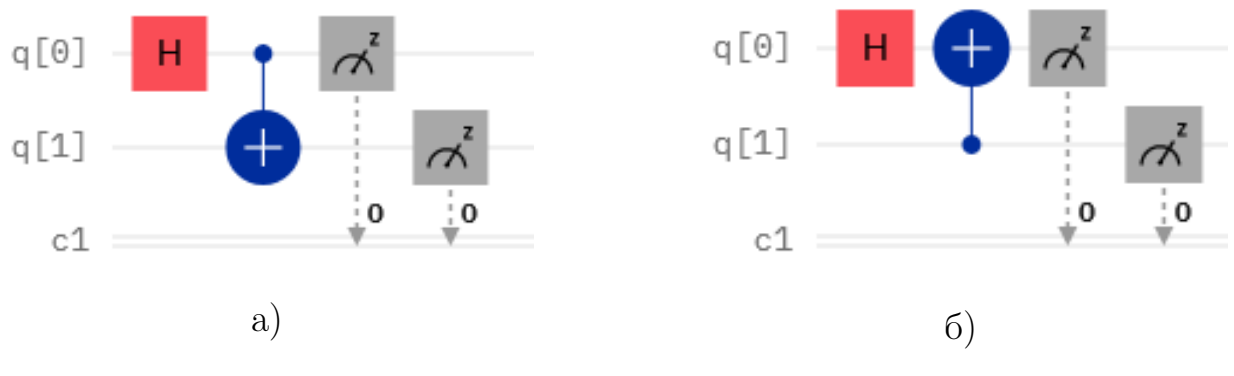

Рис. 17. Квантовые схемы для задания 4

5. В «Quantum Composer» создайте схемы, представленные на рис. 18.

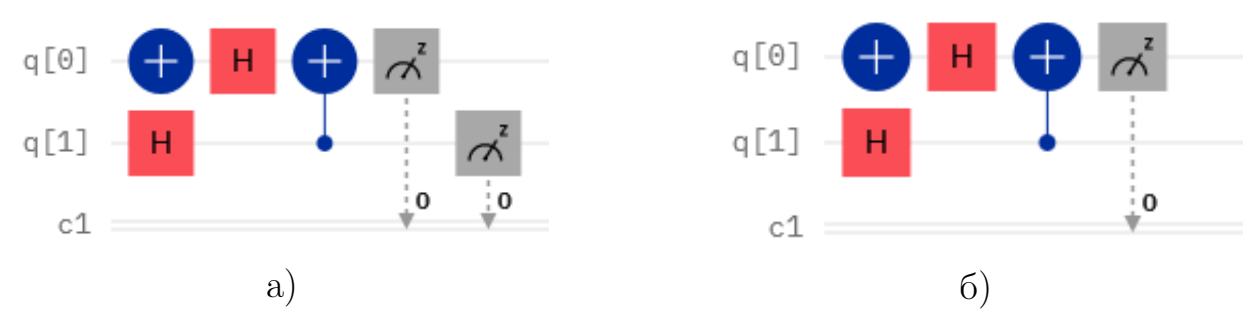

Рис. 18. Квантовые схемы для задания 5

Запустите 512 симуляций данных схем. Сделайте выводы на основе получившихся результатов.

6. В «Quantum Composer» создайте схемы, представленные на рис. 19.

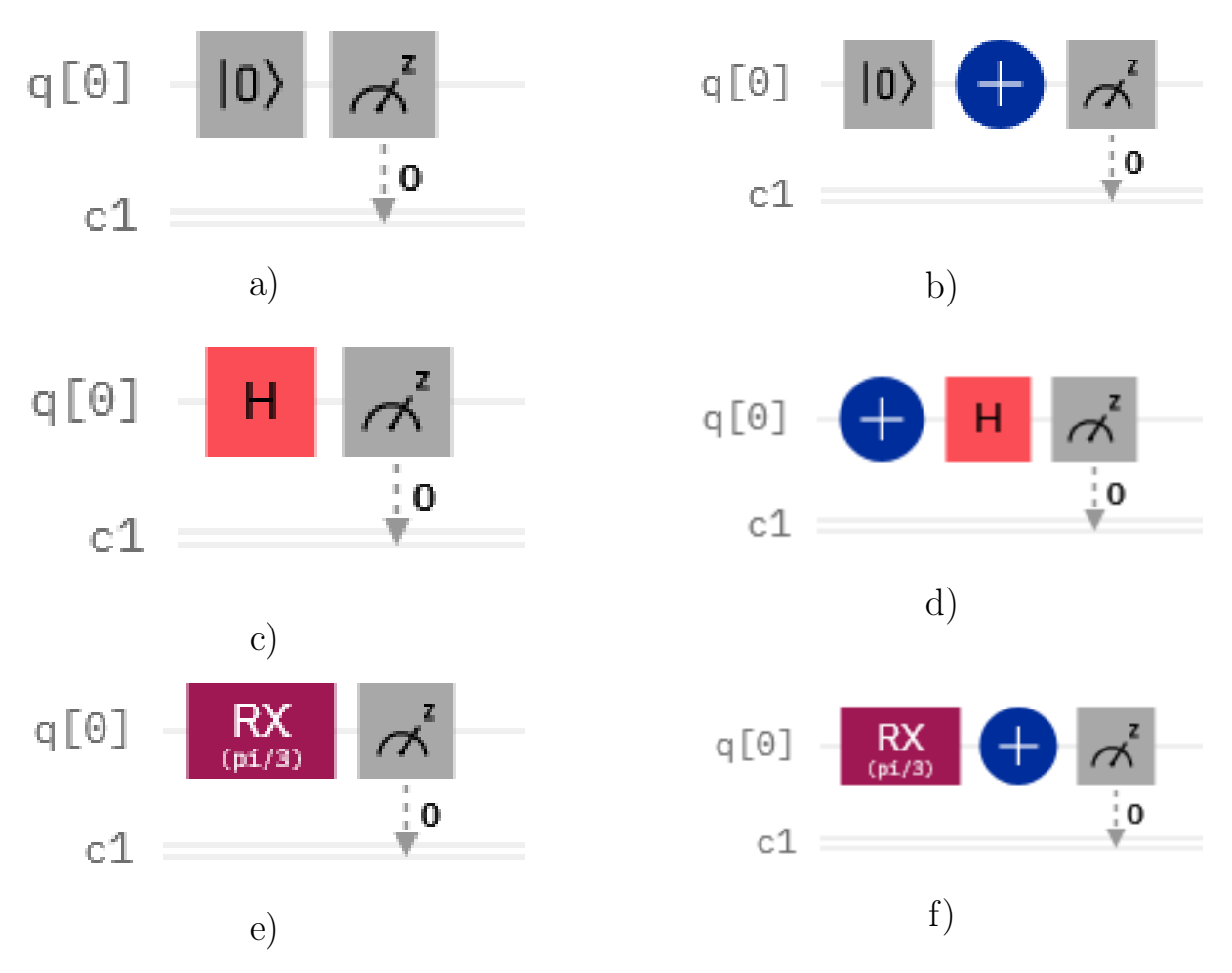

Рис. 19. Квантовые схемы для задания 6

Выполните симуляцию данных схем с числом измерений - 1024. Проанализируйте результаты симуляции и положение векторов на Q-сфере. Сделайте выводы.

7. Оформите отчет. Отчет должен включать в себя в себя изображения всех схем и результаты симуляции алгоритма, а также выводы.

### <span id="page-44-0"></span>Упражнение №2

#### Вентили, воздействующие на один кубит

Цель работы: разработка квантовых схем состоящих из однокубитных вентилей и реализация с их помощью кубитов в состояниях с произвольными амплитудами вероятности каждого состояния.

#### Вентили, воздействующие на один кубит в системе IBM Quantum

В системе IBM Quantum возможно использовать следующие однокубитные гейты:

- 1. Вентиль Адамара.
- 2. Вентили X, Y, Z, S, T.
- 3. S и T сопряженные вентили
- 4. Вентили U и P

Выполните следующие задания:

- 1. Получите кубит в состоянии суперпозиции  $\frac{1}{\sqrt{2}}$  $\frac{1}{2}(|0\rangle + |1\rangle)$
- 2. Двумя способами получите кубит в состоянии суперпозиции  $\frac{1}{\sqrt{2}}$  $\overline{2}(|0\rangle - |1\rangle)$
- 3. Получите кубит в состоянии суперпозиции  $\frac{1}{\sqrt{2}}$  $\frac{1}{2}(- \mid 0 \rangle + \mid 1 \rangle)$

Таблица 1: Задания по вариантам

| Вариант задания  | Вероятность $ 1\rangle$ | Вероятность $ 0\rangle$ |
|------------------|-------------------------|-------------------------|
| 1                | $\overline{5}$          | 95                      |
| $\overline{2}$   | 10                      | 90                      |
| 3                | 15                      | 85                      |
| $\overline{4}$   | $20\,$                  | 80                      |
| $\overline{5}$   | $35\,$                  | 75                      |
| $\boldsymbol{6}$ | $30\,$                  | 70                      |
| $\overline{7}$   | 35                      | 65                      |
| 8                | 40                      | 60                      |
| 9                | $45\,$                  | $55\,$                  |
| 10               | $55\,$                  | 45                      |
| 11               | 60                      | 40                      |
| 12               | 65                      | $35\,$                  |
| 13               | 70                      | $30\,$                  |
| 14               | $75\,$                  | $25\,$                  |
| $15\,$           | 80                      | 20                      |
| $16\,$           | 85                      | $\overline{15}$         |
| $17\,$           | $90\,$                  | $10\,$                  |
| 18               | 95                      | $\bf 5$                 |

- 4. С помощью вентиля RX создайте кубит в состоянии  $(a | 0 \rangle + b | 1 \rangle$ ). Вероятности реализации каждого состояния приведены в таблице 1. Выполните симуляцию. Получите математическое обоснование результата.
- 5. С помощью однокубитного вентиля RY получите кубит в состоянии суперпозиции  $(a | 0 \rangle + b | 1 \rangle$ ). Вероятности реализации каждого состояния приведены в таблице 1. Выполните симуляцию. Получите математическое обоснование результата.
- 6. С помощью однокубитного вентиля U получите кубит в состоянии суперпозиции  $(a | 0 \rangle + b | 1 \rangle$ ). Вероятности реализации каждого состояния приведены в таблице 1. Выполните симуляцию. Получите математическое обоснование результата.
- 7. С помощью однокубитного вентиля RX получите кубит в состоянии суперпозиции  $(a | 0 \rangle - b | 1 \rangle$ ). Вероятности реализации каждого состояния приведены в таблице 1. Выполните симуляцию. Получите математическое обоснование результата.
- 8. С помощью однокубитного вентиля RY получите кубит в состоянии суперпозиции  $(a | 0 \rangle - b | 1 \rangle$ ). Вероятности реализации каждого состояния приведены в таблице 1. Выполните симуляцию. Получите математическое обоснование результата.
- 9. С помощью однокубитного вентиля U получите кубит в состоянии суперпозиции  $(a | 0 \rangle - b | 1 \rangle$ ). Вероятности реализации каждого состояния приведены в таблице 1. Выполните симуляцию. Получите математическое обоснование результата.
- 10. С помощью вентилей поворота получите кубит в состоянии  $(a | 0 \rangle + b | 1 \rangle)$ . Вероятности реализации каждого состояния, приведены в таблице 1. Выполните симуляцию. Получите математическое обоснование результата.
- 11. С помощью вентиля RX получите кубит в состоянии суперпозиции  $(a | 0 \rangle + b |$ 1⟩) в соответствии с вариантом, представленном в таблице 1. Далее составьте

схему, представленную на рис. 20. Выполните симуляцию. Получите математическое обоснование результата.

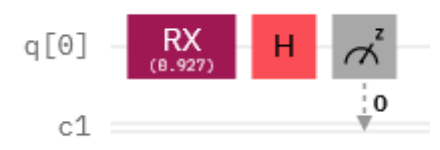

Рис. 20. Квантовая схема к заданию №11

12. С помощью вентиля Rx получите кубит в состоянии суперпозиции  $a|0\rangle +$ b|1>. Вероятности реализации каждого состояния, приведены в таблице 1. Далее составьте схему, представленную на рис. 21. Выполните симуляцию. Получите математическое обоснование результата.

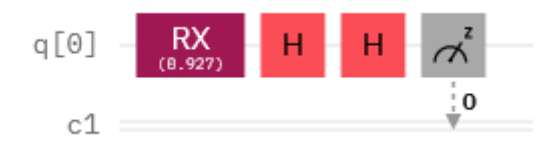

Рис. 21. Квантовая схема к заданию №12

13. Соберите квантовые схемы показанные на рис. 22. Выполните симуляцию. Получите математическое обоснование результата.

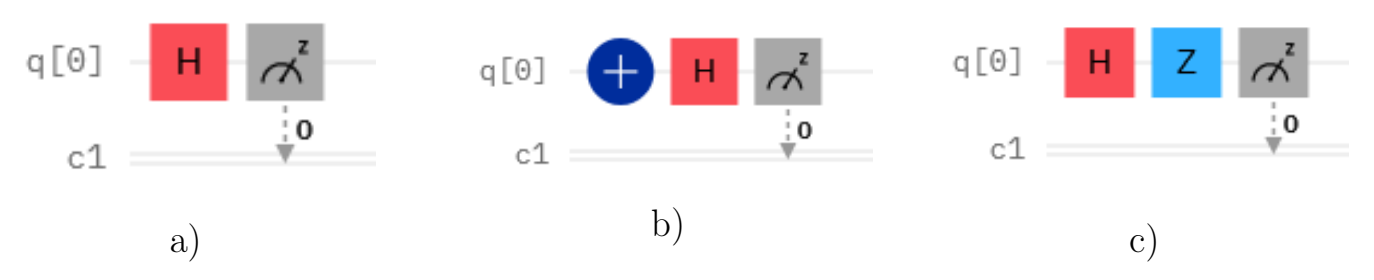

Рис. 22. Квантовые схемы для задания №13

14. Соберите квантовые схемы показанные на рис. 23. Выполните симуляцию. Получите математическое обоснование результата.

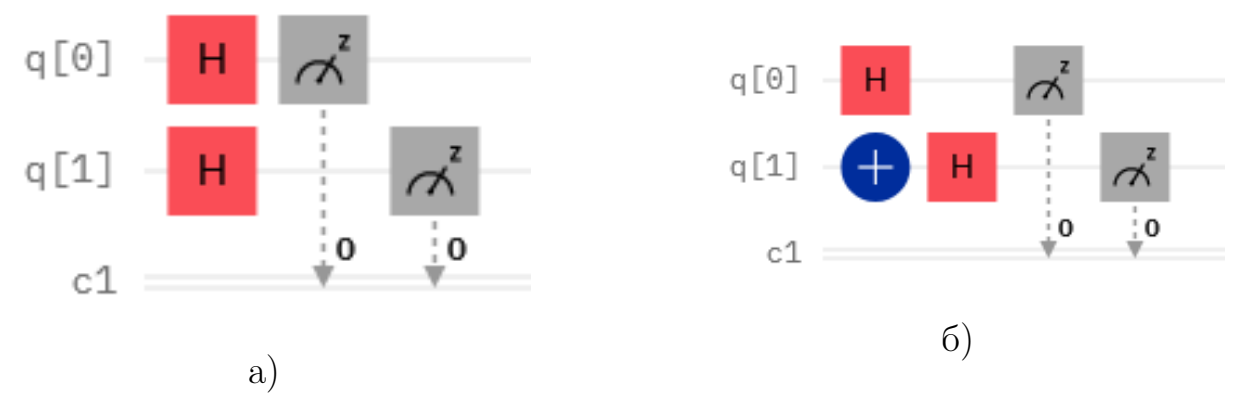

Рис. 23. Квантовые схемы для задания №14

15. Оформите отчет. Отчет должен включать в себя в себя изображения всех схем и результаты симуляции алгоритма, а также выводы.

#### <span id="page-48-0"></span>Упражнение №3

#### Управляемые гейты

Цель работы: получение навыков применения управляемых 2-х и 3-х кубитных гейтов и создания квантовых алгоритмов на их основе.

- 1. Соберите схему для получения запутанного состояния квантовой системы из двух кубитов —  $\frac{1}{2}(|00\rangle - |11\rangle)$ . Выполните симуляцию работы схемы. Получите математическое обоснование результата.
- 2. Соберите схему для получения запутанного состояния квантовой системы из двух кубитов —  $\overline{\overline{2}}(|00\rangle + |11\rangle)$ . Выполните симуляцию работы схемы. Получите математическое обоснование результата
- 3. Соберите схему для получения запутанного состояния квантовой системы из двух кубитов —  $\frac{1}{2}(|01\rangle-|10\rangle)$ . Выполните симуляцию работы схемы. Получите математическое обоснование результата
- 4. Соберите схему для получения запутанного состояния квантовой системы из двух кубитов <del>1</del>  $\frac{1}{2}(|01\rangle+|10\rangle)$ . Выполните симуляцию работы схемы. Получите математическое обоснование результата

5. Соберите схему для получения запутанного состояния квантовой системы из двух кубитов в соответствии с вариантами задания приведенными в таблице 2. Выполните симуляцию работы схемы. Получите математическое обоснование результата.

Таблица 2: Задания по вариантам

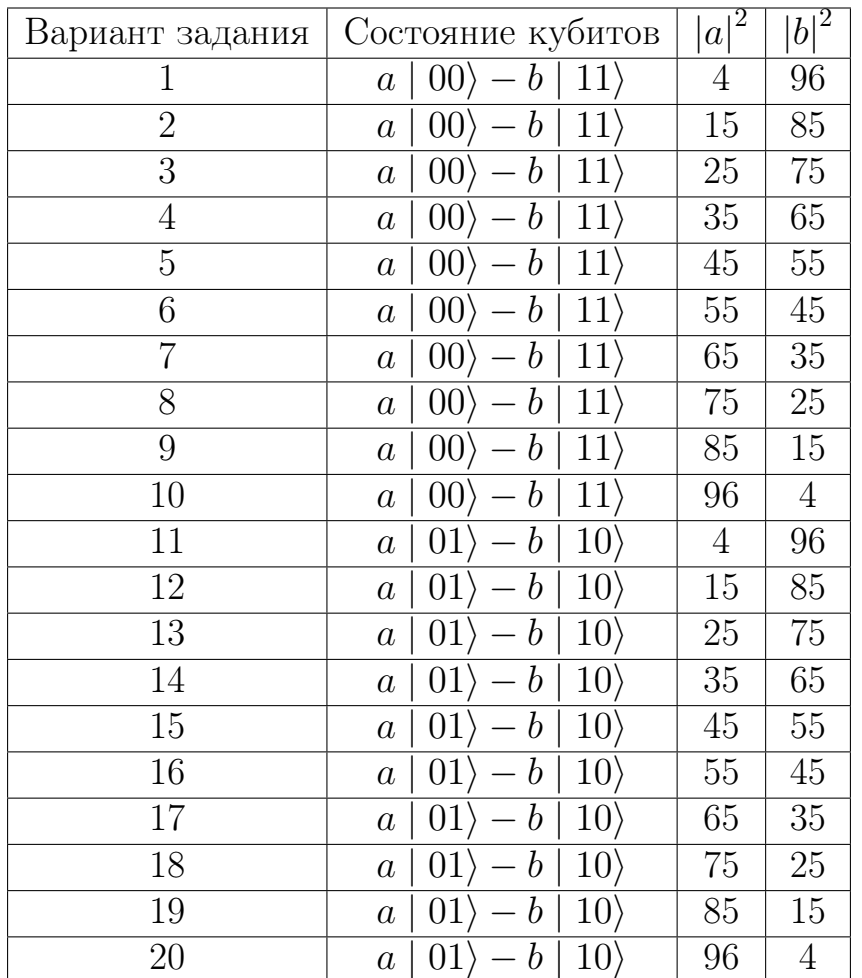

- 6. Соберите схему для получения запутанного состояния квантовой системы из трех кубитов  $a|010\rangle + b|111\rangle$  в соответствии с вариантами заданий, приведенными в таблице 2. Выполните симуляцию работы схемы. Получите математическое обоснование результата.
- 7. Соберите схему для получения запутанного состояния квантовой системы из двух кубитов  $\alpha|00 \rangle + \beta|01 \rangle + \gamma|11 \rangle$ , в соответствии с вариантами заданий,

приведенными в таблице 3. Выполните симуляцию работы схемы. Получите математическое обоснование результата.

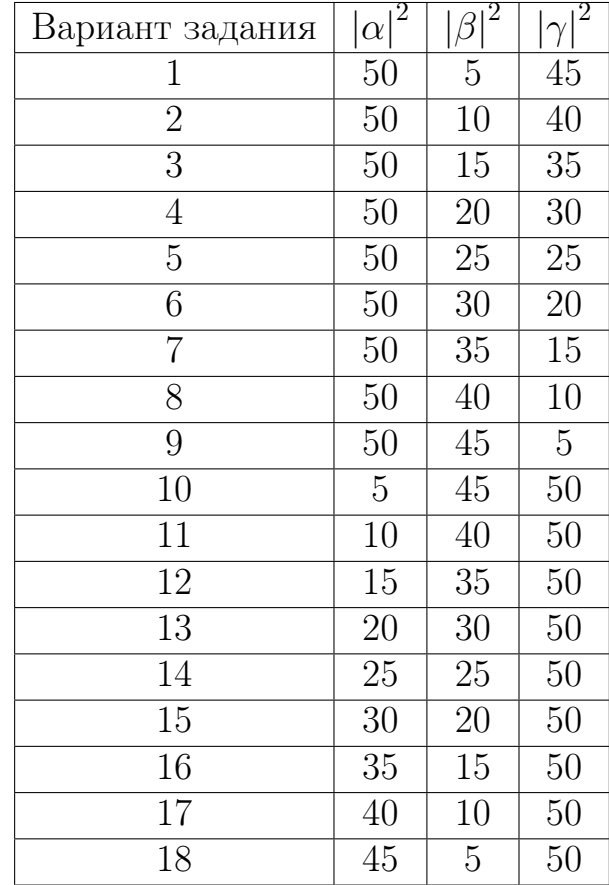

Таблица 3: Задания по вариантам для трехкубитных схем

8. Оформите отчет. Отчет должен включать в себя в себя изображения всех схем и результаты симуляции алгоритма, а также выводы.

### <span id="page-50-0"></span>Упражнение №4

#### Квантовые алгоритмы

Цель работы: самостоятельная разработка квантовых схем.

Задание 1

В соответствии с вашим вариантом выполните одно из следующих заданий:

1. Реализуйте алгоритм Дойча для функций  $f1(x) = 0$ ,  $f2(x) = 1$ ,  $f3(x) = x$  и  $f4(x) = NOT(X)$ . Выполните симуляцию. Получите математическое обоснование результата.

- 2. Реализуйте функцию  $f(x1,x2) = x1 XOR x2$ . Выполните симуляцию. Получите математическое обоснование результата.
- 3. Реализуйте функцию  $f(x1,x2) = NOT(x1 XOR x2)$ . Выполните симуляцию. Получите математическое обоснование результата.
- 4. Реализуйте функцию  $f(x1,x2) = x1$  OR x2. Выполните симуляцию. Получите математическое обоснование результата.
- 5. Реализуйте функцию  $f(x1,x2) = NOT(x1 \t{OR } x2)$ . Выполните симуляцию. Получите математическое обоснование результата.
- 6. Реализуйте функцию  $f(x1,x2) = x1$  AND x2. Выполните симуляцию. Получите математическое обоснование результата.
- 7. Реализуйте функцию  $f(x1,x2) = NOT(x1 \text{ AND } x2)$ . Выполните симуляцию. Получите математическое обоснование результата.
- 8. Реализуйте алгоритм Гровера для поиска числа 5. Выполните симуляцию. Получите математическое обоснование результата.
- 9. Реализуйте алгоритм Гровера для поиска числа 6. Выполните симуляцию. Получите математическое обоснование результата.
- 10. Реализуйте алгоритм Гровера для поиска числа 4. Выполните симуляцию. Получите математическое обоснование результата.
- 11. Реализуйте алгоритм Гровера для поиска числа 7. Выполните симуляцию. Получите математическое обоснование результата.
- 12. Реализуйте алгоритм полного сумматора. Выполните симуляцию.Получите математическое обоснование результата.
- 13. Реализуйте алгоритм умножения на 4. Выполните симуляцию. Получите математическое обоснование результата.
- 14. Реализуйте алгоритм умножения на 5. Выполните симуляцию. Получите математическое обоснование результата.
- 15. Реализуйте алгоритм умножения на 6. Выполните симуляцию. Получите математическое обоснование результата.
- 16. Реализуйте алгоритм получения остатка от деления числа 7 на 15. Выполните симуляцию. Получите математическое обоснование результата.
- 17. Реализуйте алгоритм получения остатка от деления числа 6 на 15. Выполните симуляцию. Получите математическое обоснование результата.
- 18. Реализуйте алгоритм получения остатка от деления числа 17 на 15. Выполните симуляцию. Получите математическое обоснование результата.
- 19. Реализуйте алгоритм получения остатка от деления числа 18 на 15. Выполните симуляцию. Получите математическое обоснование результата.

Задание 2. Оформите отчет. Отчет должен включать в себя в себя изображения всех схем и результаты симуляции разработанного алгоритма, а также выводы.

### <span id="page-53-0"></span>Литература

- 1. Бауместер Д., Экерт А., Цайлингер А. Физика квантовой информации // М.: Постмаркет. — 2002. — Т. 1.
- 2. Холево А. С. Введение в квантовую теорию информации // М.: МЦНМО. 2002.
- 3. Прескилл Д. Квантовая информация и квантовые вычисления. 2008.
- 4. Кайе Ф., Лафламм Р., Моска М. Введение в квантовые вычисления // Учеб. пособие/ Ижевск: РХД. — 2009.
- 5. *Холево А. С.* Квантовые системы, каналы, информация // М.: мцнмо. 2010.
- 6. Основы квантовых вычислений / С. Н. Торгаев [и др.] // М.: МЦНМО.  $-$  2020.
- 7. IBM Quantum Experience [Электронный ресурс], https://quantum-computing.ibm.com/composer/new-experiment.

Ефремова Екатерина Александровна Зинчик Александр Адольфович

### Начала квантовых вычислений. Практикум

#### Учебно-методическое пособие

В авторской редакции Редакционно-издательский отдел Университета ИТМО Зав. РИО Н.Ф. Гусарова Подписано к печати Заказ № Тираж Отпечатано на ризографе

## Редакционно-издательский отдел Университета ИТМО

197101, Санкт-Петербург, Кронверкский пр., 49, литер А